### **DISPATCHES**

# **Rapid, Sensitive, Full-Genome Sequencing of Severe Acute Respiratory Syndrome Coronavirus 2**

Clinton R. Paden,<sup>1</sup> Ying Tao,<sup>1</sup> Krista Queen, Jing Zhang, Yan Li, Anna Uehara, Suxiang Tong

We describe validated protocols for generating high-quality, full-length severe acute respiratory syndrome coronavirus 2 genomes from primary samples. One protocol uses multiplex reverse transcription PCR, followed by MinION or MiSeq sequencing; the other uses singleplex, nested reverse transcription PCR and Sanger sequencing. These protocols enable sensitive virus sequencing in different laboratory environments.

In December 2019, severe acute respiratory syn-<br>drome coronavirus 2 (SARS-CoV-2), the etiologdrome coronavirus 2 (SARS-CoV-2), the etiologic agent of coronavirus disease 2019 (COVID-19), emerged in Wuhan, China. Since then, it has rapidly spread worldwide (*1*–*3*), causing 7,039,918 confirmed cases, including 404,396 deaths, in 188 countries or regions as of June 9, 2020 (*4*). Because SARS-CoV-2 has shown the capacity to spread rapidly and lead to a range of manifestations in infected persons, from asymptomatic infection to mild, severe, or fatal disease, it is essential to identify genetic variants to track spread and understand any changes in transmissibility, tropism, and pathogenesis.

We describe the design and use of 2 PCR-based methods for sequencing SARS-CoV-2 clinical specimens. The first is a multiplex PCR panel, followed by sequencing on either the Oxford Nanopore Min-ION apparatus (https://nanoporetech.com) or an Illumina MiSeq apparatus (https://www.illumina. com). When coupled with MinION sequencing, our protocol can be implemented outside a traditional laboratory and can be completed in a single workday, similar to previous mobile genomic surveillance of Ebola and Zika virus outbreaks (*5*,*6*). In

addition, we provide a complementary singleplex, nested PCR strategy, which improves sensitivity for samples with lower viral load and is compatible with Sanger sequencing.

#### **The Study**

On January 10, 2020, the first SARS-CoV-2 genome sequence was released online (*7*). That day, we designed 2 complementary panels of primers to amplify the virus genome for sequencing.

For the first panel, we used the PRIMAL primer design tool (*5*) to design multiplex PCRs to amplify the genome by using only a few PCRs (Appendix, https://wwwnc.cdc.gov/EID/article/26/10/20- 1800-App1.pdf). The final design consists of 6 pools of primers optimized for sensitivity and assay flexibility. The amplicons average 550 bp with 100-bp overlaps to enable sequencing on either the Oxford MinION or Illumina MiSeq.

For the second panel, we designed sets of primers to generate nested, tiling amplicons across the SARS-CoV-2 genome (Appendix) for enhanced sensitivity in samples with lower viral loads. Each amplicon is 322–1,030 bp with an average overlap of 80 bp. These amplicons are designed to be amplified and sequenced individually on Sanger instruments but might also be pooled for sequencing on next-generation sequencing platforms.

To determine the sensitivity of each sequencing strategy, we generated a set of 6 ten-fold serial dilutions of a SARS-CoV-2 isolate (J. Harcourt, unpub. data, https://doi.org/10.1101/2020.03.02.972935). Virus RNA was diluted into a constant background of A549 human cell line total nucleic acid (RNaseP cycle threshold [C<sub>t</sub>] 29). We quantitated each dilution by using the Centers for Disease Control and Prevention SARS-CoV-2 real-time reverse transcription PCR for the nucleocapsid 2 gene (*8*). The 6

Author affiliations: Centers for Disease Control and Prevention, Atlanta, Georgia, USA (C. Paden, Y. Tao, K. Queen, J. Zhang, Y. Li, A. Uehara, S. Tong); IHRC, Atlanta (J. Zhang); Oak Ridge Institute for Science and Education, Oak Ridge, Tennessee, USA (A. Uehara)

DOI: https://doi.org/10.3201/eid2610.20.1800

<sup>1</sup> These authors contributed equally to this article.

#### **DISPATCHES**

**Figure 1.** Limits of detection for sequencing severe acute respiratory syndrome coronavirus 2. Triplicate serial dilutions of virus isolate A12 (J. Harcourt, unpub. data, https://doi. org/10.1101/2020.03.02.972935) were amplified by using the singleplex or multiplex primer set. Multiplex amplicons were barcoded, library-prepped, and sequenced on an Oxford MinION apparatus (https://nanoporetech. com) or an Illumina MiSeq apparatus (https://www.illumina. com). A) Percentage of reads that map to the virus genome for each sample. B) Percentage of virus genome that is covered at >20× depth by the multiplex amplicons on the MinION (black) or >100× depth on the MiSeq (orange), or covered by the nested, singleplex amplicons (gray) (measured by presence or absence on a gel). C) Real-time analysis of MinION sequencing data. Each data point represents the average 20× genome coverage of three replicates. NTC, nontemplate controls (human cell nucleic acid carried

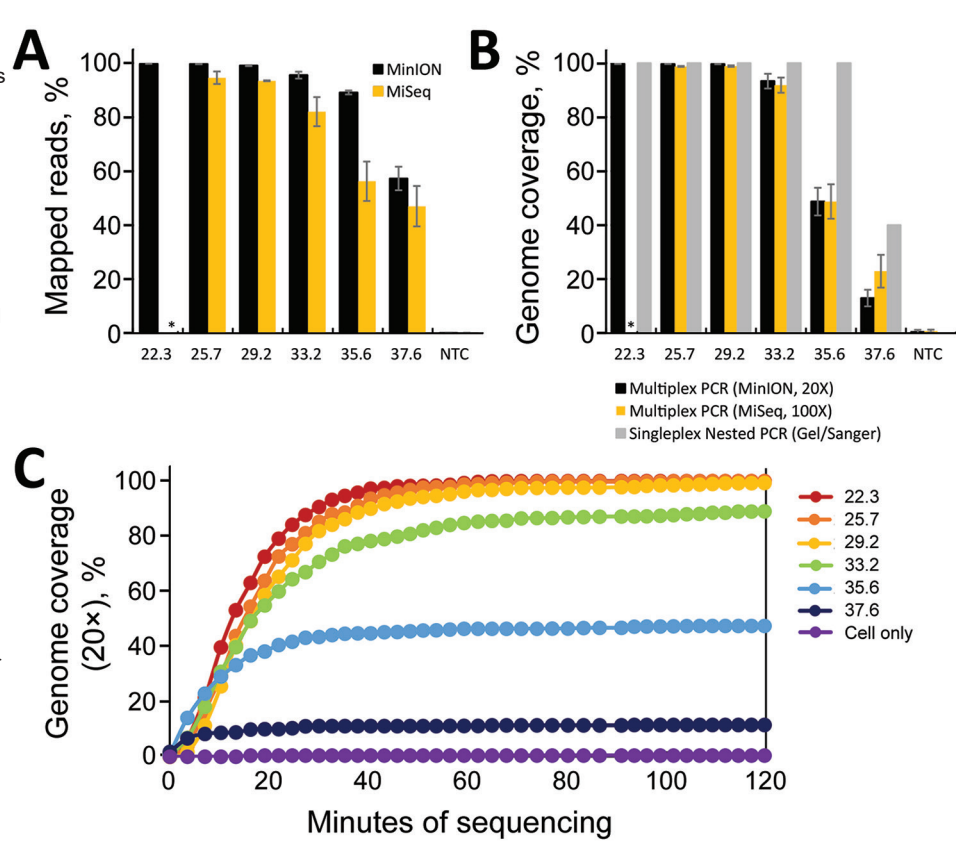

through the PCR and library preparation). Asterisk (\*) indicates that samples were not analyzed at that dilution.

dilutions spanned  $C<sub>t</sub>$  values from 22 to 37, corresponding to  $\approx$  2  $\times$  10<sup>0</sup> to 1.8  $\times$  10<sup>5</sup> copies. We amplified triplicate samples at each dilution by using the multiplex PCR pools. Next, we pooled, barcoded, and made libraries from amplicons of each sample by

using the ligation-based kit and PCR barcode expansion kit (Appendix). MinION sequencing was performed on an R9.4.1 or R10.3 flow cell (Oxford) until we obtained >1–2 million raw reads. From those reads, 50%–60% of them could be demultiplexed. In

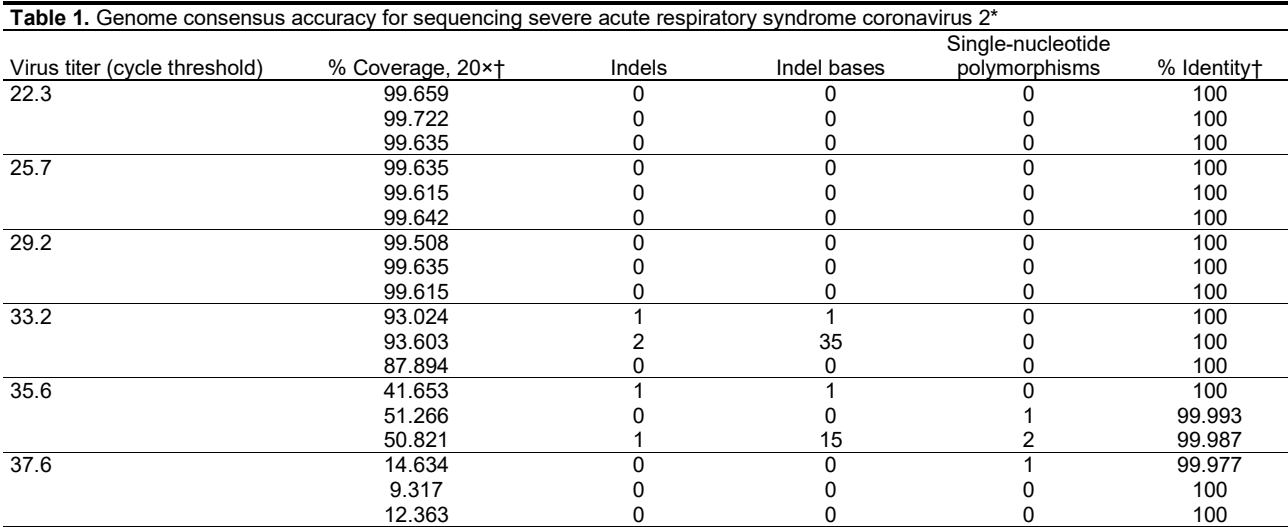

\*Because the 5' and 3' ends are primer sequences, 100% coverage is not possible.

†Percentage of covered bases identical to reference sequence, excludes indels and low-coverage bases.

addition, we sequenced these amplicons by using the Illumina MiSeq for comparison (Appendix).

For MinION sequencing, the reads were basecalled and analyzed by using an in-house read mapping

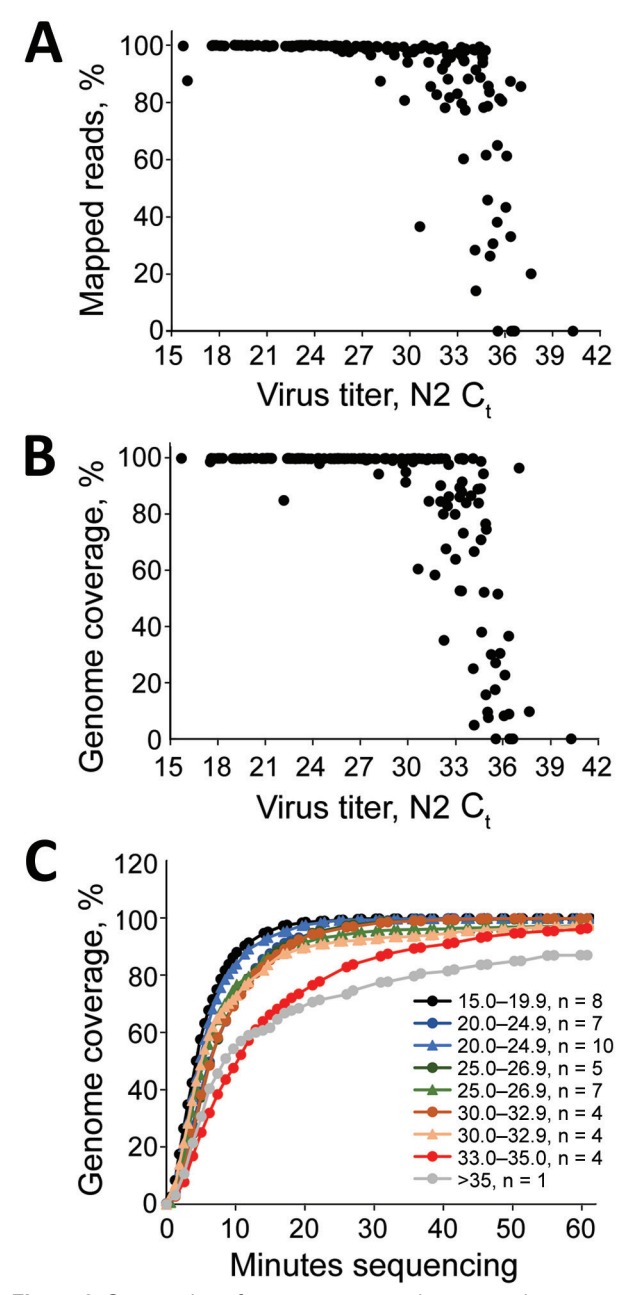

**Figure 2.** Sequencing of severe acute respiratory syndrome coronavirus 2 clinical samples. A, B) Percentage mapped (A) and percentage genome coverage (B) for 167 clinical severe acute respiratory syndrome coronavirus 2 samples amplified by using a multiplex PCR strategy and sequenced on the MinION apparatus (https://nanoporetech.com). C) Time-lapse of 20× genome coverage obtained for clinical specimens at the indicated cycle threshold values. Data points indicate average coverage over time for various samples and grouped by run and the indicated C. values. C<sub>t</sub>, cycle threshold; N2, nucleoprotein 2.

pipeline (Appendix). For samples with  $C_t \leq 29$ , we obtained >99% SARS-CoV-2 reads and >99% genome coverage at 20× depth, decreasing to an average of 93% genome coverage at  $C_t$  33.2 and 48% at  $C_t$  35 (Figure 1, panels A, B). Furthermore, we were able to obtain full genomes at >20× reading depth within the first 40–60 min of sequencing (Figure 1, panel C).

Consensus accuracy, including single-nucleotide polymorphisms and indels, is critical for determining coronavirus lineage and transmission networks. For high-consensus–level accuracy, we filtered reads based on length, mapped them to the reference sequence (GenBank accession no. RefSeq NC\_045512), trimmed primers based on position, and called variants with Medaka (https://github.com) (Appendix). Each Medaka variant was filtered by coverage depth (>20×) and by the Medaka model-derived variant quality (>30). We used the variant quality score as a heuristic to filter remaining noise from the Medaka variants compared with Sanger-derived sequences. After these steps, the data approaches 100% consensus accuracy (Table 1). Identical results were found by using the R9.4.1 pore through samples with  $C_t$  values through 33.2. The larger deletions in some of the samples with  $C_t$  values  $>33.2$  (Table 1) do not appear to be sequencing errors because they are also detected as minor populations within higher-titer samples.

In the MiSeq data, we observed a similar trend in percent genome coverage at 100× depth, and a slightly lower percentage mapped reads compared with Nanopore data (Figure 1, panels A, B). Increased read depth using the MiSeq potentially enables increased sample throughput. However, the number of available unique dual indices limits actual throughput.

For the nested, singleplex PCR panel, we amplified the same serial dilutions with each nested primer set (Appendix). The endpoint dilution for full-genome coverage is a  $C \approx 35$  (Figure 1, panel B). At the  $C_{t}$  37 dilution, we observed major amplicon dropout; at this dilution, there are <10 copies of the genome on average/reaction.

These protocols enabled rapid sequencing of initial clinical cases of infection with SARS-CoV-2 in the United States. For these cases, we amplified the virus genome by using the singleplex PCR and sequenced the amplicons by using the MinION and Sanger instruments to validate MinION consensus accuracy. The MinION produced full-length genomes in <20 min of sequencing, and Sanger data was available the following day.

We used the multiplex PCR strategy for subsequent SARS-CoV-2 clinical cases ( $n = 167$ ) with C<sub>t</sub> values ranging from 15.7 to 40 (mean 28.8, median

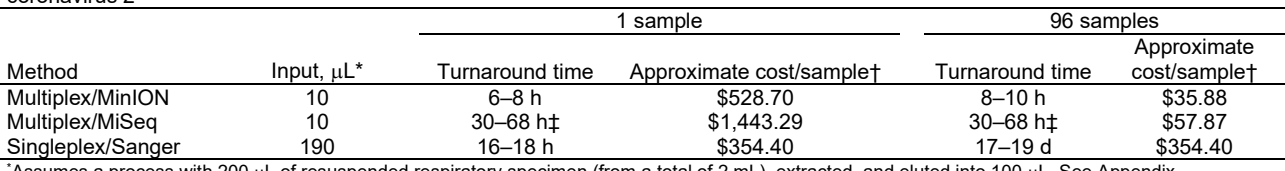

**Table 2.** Comparison of input, time, and cost requirements for sequencing 1 or 96 specimens of severe acute respiratory syndrome coronavirus 2

\*  $\lambda$ ssumes a process with 200  $\mu$ L of resuspended respiratory specimen (from a total of 2 mL), extracted, and eluted into 100  $\mu$ L. See Appendix

†Includes specific enzyme and reagent costs; excludes common laboratory supplies and labor costs.

‡Varies according to the sequencing kit used.

29.1). In cases with a  $C_{t}$  <30, we observed an average of 99.02% specific reads and 99.2% genome coverage at  $>20\times$  depth (Figure 2, panels A, B). Between C. 30 and 33, genome coverage varied by sample, and decreased dramatically at higher  $C_{t}$  values, analogous to the isolate validation data. For these samples, we multiplexed 20–40 barcoded samples/flowcell. Enough data are obtained with 60 min of MinION sequencing for most samples, although for higher titer samples, 10–20 min of sequencing is sufficient (Figure 2, panel C).

Up-to-date primer sequences, protocols, and analysis scripts are available on GitHub (https://github. com/CDCgov/SARS-CoV-2\_Sequencing/tree/master/protocols/CDC-Comprehensive). Data from this study is deposited in the National Center for Biotechnology Information Sequence Read Archive (BioProjects PRJNA622817 and PRJNA610248).

#### **Conclusions**

Full-genome sequencing is a critical tool in understanding emerging viruses. Initial sequencing of SARS-CoV-2 showed limited genetic variation (*9,10*). However, some signature variants have been useful for describing the introduction and transmission dynamics of the virus (*11*; T. Bedford et al., unpub. data, https://doi.org/10. 1101/2020.04.02.20051417; X. Deng et al., unpub. data, https://doi.org/10.1101/2020.03.27.20044 925; M. Worobey et al., unpub. data, https://doi. org/10.1101/2020.05.21.109322).

We provide 2 validated PCR target-enrichment strategies that can be used with MinION, MiSeq, and Sanger platforms for sequencing SARS-CoV-2 clinical specimens. These strategies ensure that most laboratories have access to  $\geq$ 1 strategies.

The multiplex PCR strategy is effective at generating full genome sequences up to  $C_{t}$  33. The singleplex, nested PCR is effective up to  $C_{t}$  35, varying based on sample quality. The turnaround time for the multiplex PCR MinION protocol is ≈8 hours from nucleic acid to consensus sequence and that for Sanger sequencing is ≈14 18 hours (Table 2). The multiplex

PCR protocols offer an efficient, cost-effective, scalable system, and add little time and complexity as sample numbers increase (Table 2). Results from this study suggest multiplex PCR might be used effectively for routine sequencing, complemented by singleplex, nested PCR for low-titer virus samples and confirmation sequencing.

#### **Acknowledgments**

We thank the Respiratory Viruses Branch, Division of Viral Disease, National Center for Immunization and Respiratory Diseases, Centers for Disease Control and Prevention, for helping in organizing samples used in this study.

#### **About the Author**

Dr. Paden is a virologist and bioinformatician in the Division of Viral Diseases, National Center for Immunization and Respiratory Diseases, Centers for Disease Control and Prevention, Atlanta, GA. His primary research interest is identifying and characterizing novel and emerging pathogens.

#### **References**

- 1. Holshue ML, DeBolt C, Lindquist S, Lofy KH, Wiesman J, Bruce H, et al.; Washington State 2019-nCoV Case Investigation Team. First case of 2019 novel coronavirus in the United States. N Engl J Med. 2020;382:929–36. https://doi.org/10.1056/NEJMoa2001191
- 2. Patel A, Jernigan DB, Abdirizak F, Abedi G, Aggarwal S, Albina D, et al.; 2019-nCoV CDC Response Team. Initial public health response and interim clinical guidance for the 2019 novel coronavirus outbreak—United States, December 31, 2019–February 4, 2020. MMWR Morb Mortal Wkly Rep. 2020;69:140–6. https://doi.org/10.15585/mmwr.mm6905e1
- 3. Wang C, Horby PW, Hayden FG, Gao GF. A novel coronavirus outbreak of global health concern. Lancet. 2020; 395:470–3. https://doi.org/10.1016/S0140-6736(20)30185-9
- 4. World Health Organization. Coronavirus disease 2019 (COVID-19) situation report 141 [cited 2020 Jun 9]. https://www.who.int/emergencies/diseases/novelcoronavirus-2019/situation-reports
- 5. Quick J, Grubaugh ND, Pullan ST, Claro IM, Smith AD, Gangavarapu K, et al. Multiplex PCR method for MinION and Illumina sequencing of Zika and other virus genomes directly from clinical samples. Nat Protoc. 2017;12:1261–76. https://doi.org/10.1038/nprot.2017.066

<sup>(</sup>https://wwwnc.cdc.gov/EID/article/26/10/20-1800-App1.pdf) for details.

- 6. Quick J, Loman NJ, Duraffour S, Simpson JT, Severi E, Cowley L, et al. Real-time, portable genome sequencing for Ebola surveillance. Nature. 2016;530:228–32. https://doi.org/10.1038/nature16996
- 7. Holmes EC, Novel YZ. 2019 coronavirus genome, 2020 [cited 2020 Apr 5]. http://virological.org/t/novel-2019-coronavirusgenome/319
- 8. COVID-19 Investigation Team. Clinical and virologic characteristics of the first 12 patients with coronavirus disease 2019 (COVID-19) in the United States. Nat Med. 2020;26:861–8. https://doi.org/10.1038/s41591-020-0877-5
- 9. Andersen K. Clock and TMRCA based on 27 genomes, 2020 [cited 2020 Jan 25]. http://virological.org/t/clock-andtmrca-based-on-27-genomes/347
- 10. Lu R, Zhao X, Li J, Niu P, Yang B, Wu H, et al. Genomic characterisation and epidemiology of 2019 novel coronavirus: implications for virus origins and receptor binding. Lancet. 2020;395:565–74. https://doi.org/10.1016/ S0140-6736(20)30251-8
- 11. Andersen KG, Rambaut A, Lipkin WI, Holmes EC, Garry RF. The proximal origin of SARS-CoV-2. Nat Med. 2020;26:450–2. https://doi.org/10.1038/s41591-020-0820-9

Address for correspondence: Suxiang Tong, Centers for Disease Control and Prevention, 1600 Clifton Rd NE, Mailstop H18-6, Atlanta, GA 30329-4027, USA; email: sot1@cdc.gov

# **Emerging Viruses July 2020**

- Case Manifestations and Public Health Response for Outbreak of Meningococcal W Disease, Central Australia, 2017
- Transmission of Chikungunya Virus in an Urban Slum, Brazil
- Public Health Role of Academic Medical Center in Community Outbreak of Hepatitis A, San Diego County, California, USA, 2016–2018
- Macrolide-Resistant *Mycoplasma pneumoniae* Infections in Pediatric Community-Acquired Pneumonia
- Efficient Surveillance of *Plasmodium knowlesi* Genetic Subpopulations, Malaysian Borneo, 2000–2018
- Bat and Lyssavirus Exposure among Humans in Area that Celebrates Bat Festival, Nigeria, 2010 and 2013
- Rickettsioses as Major Etiologies of Unrecognized Acute Febrile Illness, Sabah, East Malaysia
- Meningococcal W135 Disease Vaccination Intent, the Netherlands, 2018–2019
- Risk for Coccidioidomycosis among Hispanic Farm Workers, California, USA, 2018
- Atypical Manifestations of Cat-Scratch Disease, United States, 2005–2014
- Paradoxal Trends in Azole-Resistant *Aspergillus fumigatus* in a National Multicenter Surveillance Program, the Netherlands, 2013–2018
- Large Nationwide Outbreak of Invasive Listeriosis Associated with Blood Sausage, Germany, 2018–2019

# EMERGING **INFECTIOUS DISEASES**

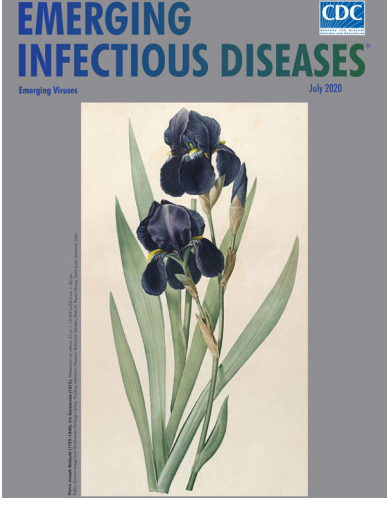

- High Contagiousness and Rapid Spread of Severe Acute Respiratory Syndrome Coronavirus 2
- Identifying Locations with Possible Undetected Imported Severe Acute Respiratory Syndrome Coronavirus 2 Cases by Using Importation Predictions
- Severe Acute Respiratory Syndrome Coronavirus 2−Specific Antibody Responses in Coronavirus Disease Patients
- Linking Epidemiology and Whole-Genome Sequencing to Investigate *Salmonella* Outbreak, Massachusetts, USA, 2018
- Burden and Cost of Hospitalization for Respiratory Syncytial Virus in Young Children, Singapore
- Human Adenovirus Type 55 Distribution, Regional Persistence, and Genetic Variability
- Policy Decisions and Use of Information Technology to Fight COVID-19, Taiwan
- Sub-Saharan Africa and Eurasia Ancestry of Reassortant Highly Pathogenic Avian Influenza A(H5N8) Virus, Europe, December 2019
- Serologic Evidence of Severe Fever with Thrombocytopenia Syndrome Virus and Related Viruses in Pakistan
- Survey of Parental Use of Antimicrobial Drugs for Common Childhood Infections, China
- Shuni Virus in Wildlife and Nonequine Domestic Animals, South Africa
- Transmission of Legionnaires' Disease through Toilet Flushing
- Carbapenem Resistance Conferred by OXA-48 in K2-ST86 Hypervirulent *Klebsiella pneumoniae*, France
- Laboratory-Acquired Dengue Virus Infection, United States, 2018
- Possible Bat Origin of Severe Acute Respiratory Syndrome Coronavirus 2
- Heartland Virus in Humans and Ticks, Illinois, USA, 2018–2019
- Approach to Cataract Surgery in an Ebola Virus Disease Survivor with Prior Ocular Viral Persistence
- Clinical Management of Argentine Hemorrhagic Fever using Ribavirin and Favipiravir, Belgium, 2020

#### **To revisit the July 2020 issue, go to: https://wwwnc.cdc.gov/eid/articles/issue/26/7/table-of-contents**

Article DOI:<https://doi.org/10.3201/eid2610.20.1800>

# Rapid, Sensitive, Full-Genome Sequencing of Severe Acute Respiratory Syndrome Coronavirus 2

### **Appendix**

The following pages describe 2 validated protocols for generating high-quality, fulllength severe acute respiratory syndrome coronavirus 2 genomes from primary samples. One protocol uses multiplex reverse transcription PCR, followed by MinION or MiSeq sequencing; the other uses singleplex, nested reverse transcription PCR and Sanger sequencing.

# Protocols for SARS-CoV-2 sequencing

# **Pathogen Discovery Team NCIRD/DVD/RVB Centers for Diseases Control and Prevention**

# Table of Contents

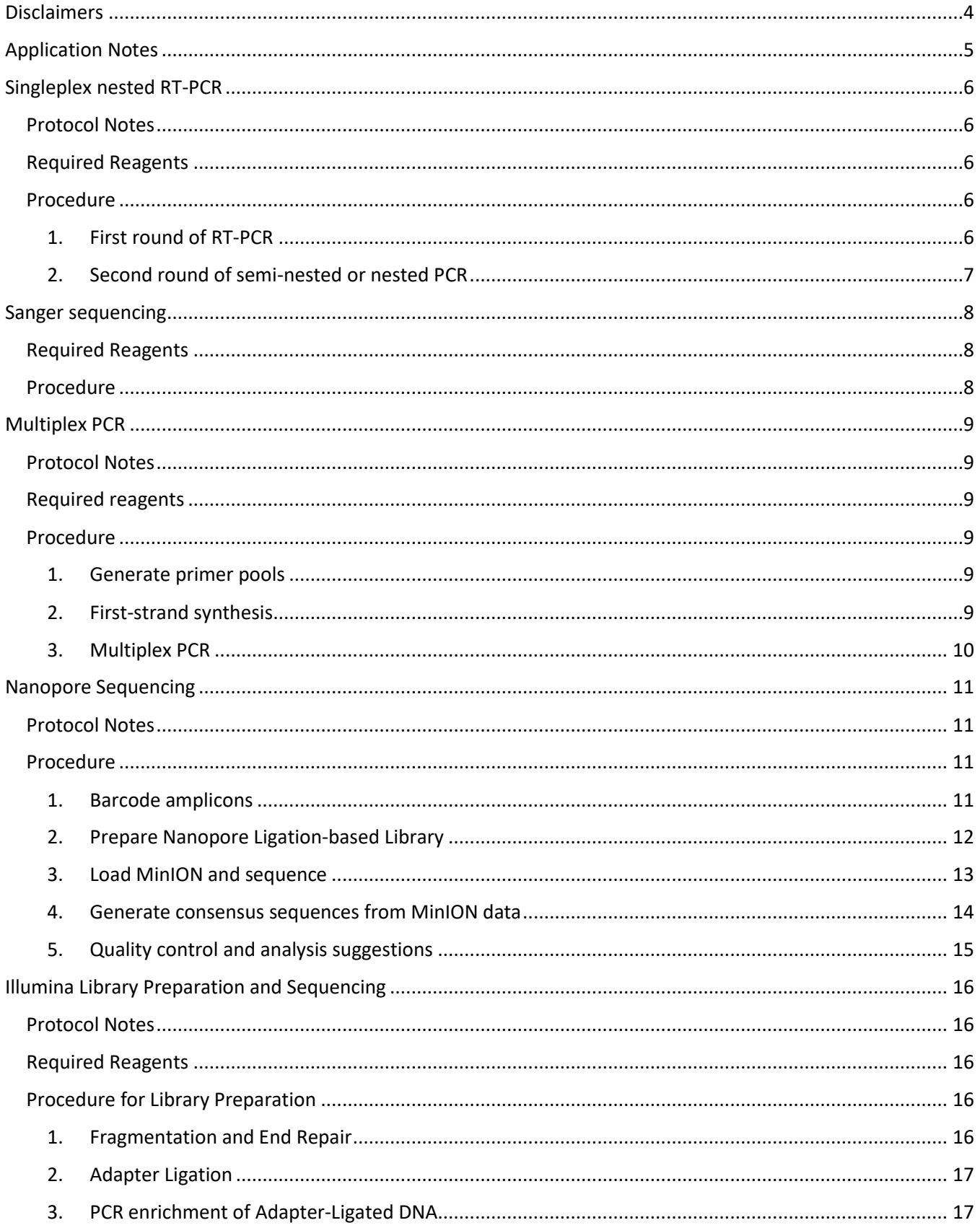

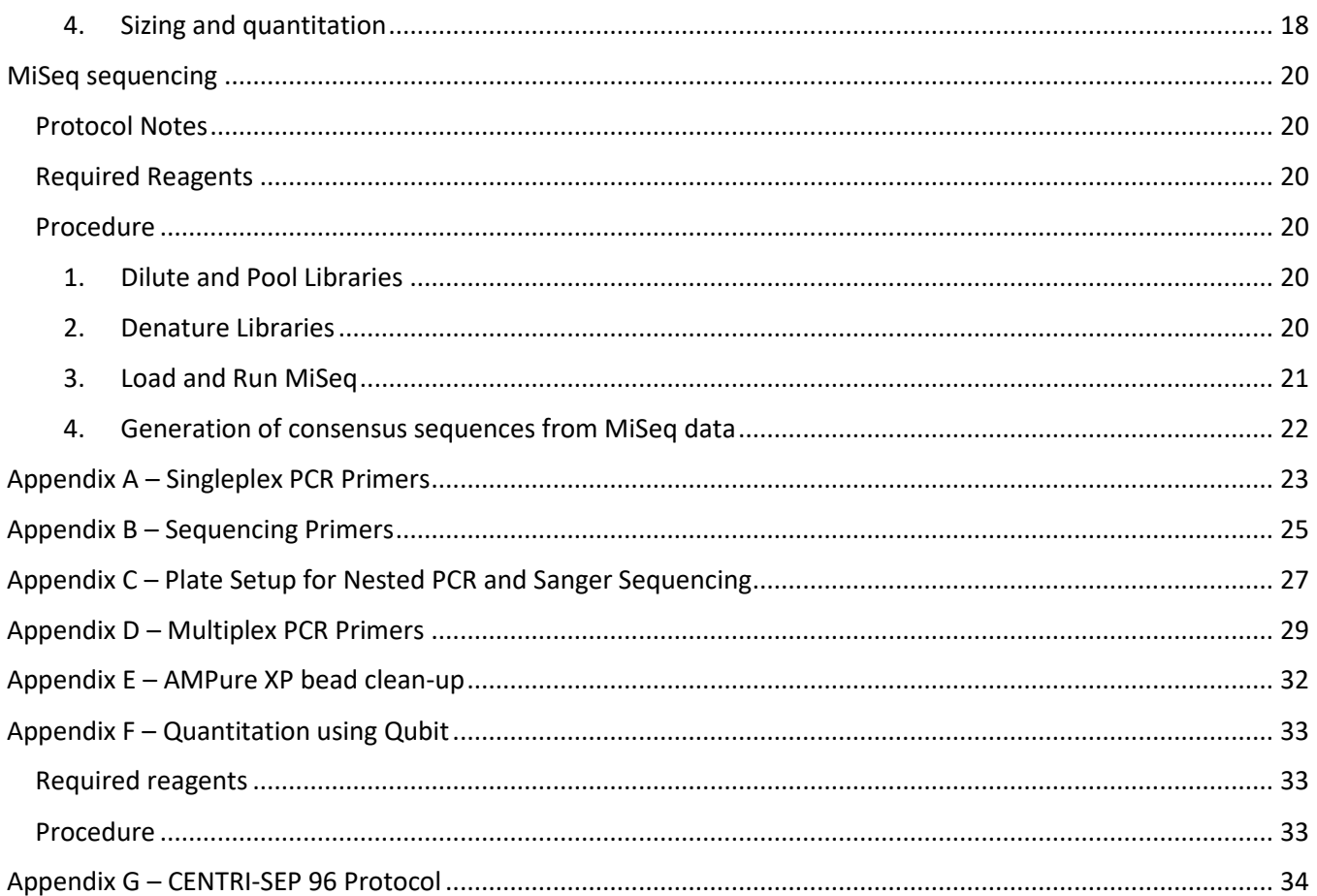

# <span id="page-9-0"></span>Disclaimers

The findings and conclusions in this report have not been formally disseminated by the Centers for Disease Control and Prevention and should not be construed to represent any agency determination or policy.

The protocols described here are for research purposes only and should not be used in place of approved diagnostic testing.

# <span id="page-10-0"></span>Application Notes

#### Validation specimen submission extraction, and quantitation

- 1. For clinical specimens, CDC requested that submitting labs submit upper respiratory swabs in 2-3 mL viral transport medium (VTM), according to the guidelines detailed at: [https://www.cdc.gov/coronavirus/2019-ncov/lab/guidelines-clinical-specimens.html.](https://www.cdc.gov/coronavirus/2019-ncov/lab/guidelines-clinical-specimens.html)
- 2. Extraction of respiratory specimens in was performed using the QIAamp Viral RNA Mini Kit (QIAGEN). 200 uL of specimen VTM was used for each extraction and eluted from the column in 100 uL RNase-free water.
- 3. Samples for validation were quantitated with CDC N2 qRT-PCR assay, detailed at <https://www.cdc.gov/coronavirus/2019-ncov/lab/rt-pcr-panel-primer-probes.html>

General Guidelines

- 1. Multiplex PCR Protocol is effective for Ct < 33.
- 2. Singleplex PCR is effective for some samples up to Ct 35. These are also useful for fill in reactions.
- 3. For the full Singleplex/Sanger protocol, two nucleic acid extractions (400 uL raw sample) will be needed.

# <span id="page-11-0"></span>Singleplex nested RT-PCR

### <span id="page-11-1"></span>Protocol Notes

To complete this protocol, 190 uL of extracted template is needed. For samples between Ct 27 and 35, two rounds of nested RT-PCR are recommended; for samples up to Ct 27, one round of RT-PCR is recommended. The resulting PCR products can be individually proceeded with Sanger sequencing, or they can be pooled for Oxford Nanopore or Illumina sequencing, depending on the number of samples and availability of sequencing platforms.

### **See Appendix C for recommended plate setups.**

### <span id="page-11-2"></span>Required Reagents

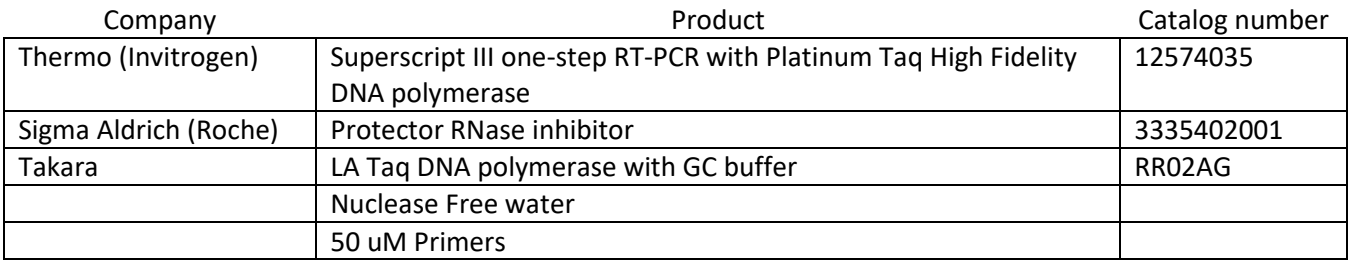

### <span id="page-11-3"></span>Procedure

### <span id="page-11-4"></span>1. First round of RT-PCR

1.1. Prepare the first-round master mix as below. Please note, the protocol is generic as all 38 primer pairs require the same master mix (see Appendix A). For each SARS-CoV-2 sample to be sequenced, 38 individual PCR reactions are required.

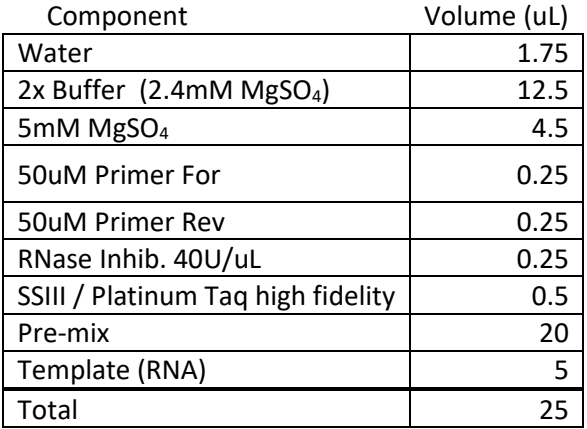

- 1.2. Add 5uL of RNA template to each of the 38 PCR reactions. Spin tubes/plates down and proceed to PCR.
- 1.3. Perform first round PCR with the cycling parameters as below.

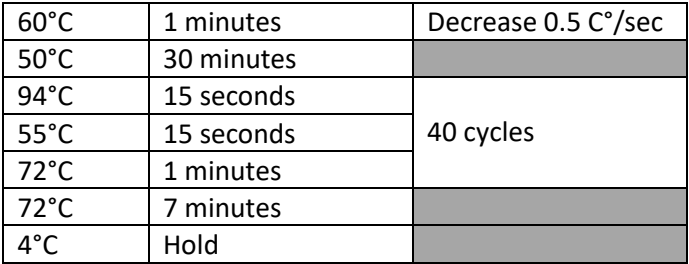

- <span id="page-12-0"></span>2. Second round of semi-nested or nested PCR
	- 2.1. After first round RT-PCR is complete, prepare the master mix for 2<sup>nd</sup> round of semi-nested or nested PCR as below. Please note, the protocol is generic as all 38 second round primer pairs require the same master mix. Primer information is located in Appendix A. For the 2<sup>nd</sup> round of semi-nested- or nested PCR, there are 38 individual PCR reactions for each sample to be sequenced.

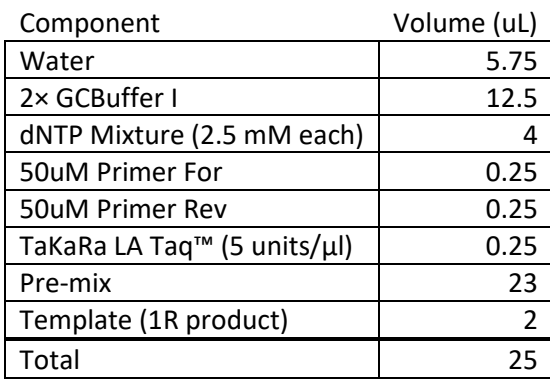

- 2.2. Add 2 uL of the corresponding first round PCR product to the second round PCR master mix. Spin tubes/plates down and proceed to PCR.
- 2.3. Perform second round PCR with the cycling parameters as below.

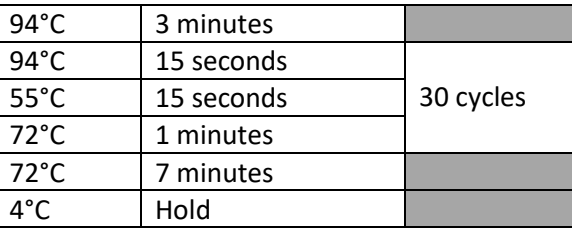

2.4. Following the completion of second round PCR, run 3 uL of all 38 PCR reactions on 1% agarose gels or fragment analyzer to check for amplification.

# <span id="page-13-0"></span>Sanger sequencing

### <span id="page-13-1"></span>Required Reagents

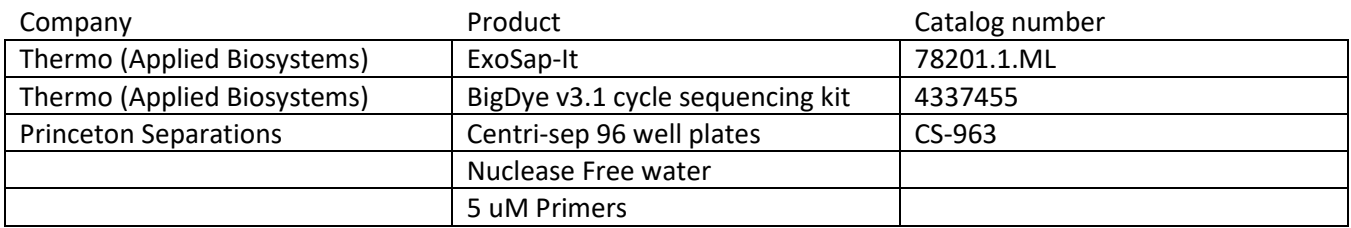

### <span id="page-13-2"></span>Procedure

- 1. Transfer 10 uL of each PCR reaction to new tubes/plate for ExoSap cleanup. Add 4 uL ExoSap-It to each PCR reaction (10 uL) and incubate at 37°C for 15 minutes, followed by 80°C for 15 minutes on a thermocycler.
- 2. Prepare sequencing master mix as below. Sequencing primers for each amplicon are listed in Appendix B

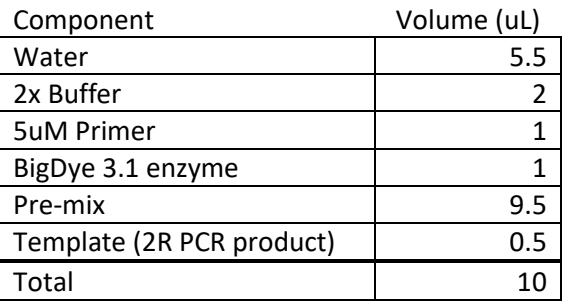

- 3. Add 0.5 uL of corresponding ExoSap cleaned PCR product to each sequencing reaction mix. Spin tubes/plates down and proceed to sequencing PCR.
- 4. Perform sequencing PCR with the parameters listed below:

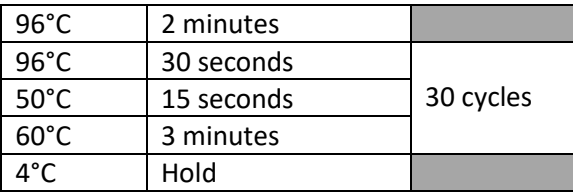

- 5. Following sequencing PCR, clean-up of sequencing reactions is performed with Centri-Sep 96-well plates following the manufacturer's instructions (Appendix G) with one addition. 20 uL nuclease free water is added to the 96-well collection plate prior to the final spin.
- 6. The 96-well collection plate with the cleaned sequencing sample plus water is loaded onto the ABI sequencer.
- 7. Sequencher 5.4 is used for data analysis of Sanger PCR data.

# <span id="page-14-0"></span>Multiplex PCR

### <span id="page-14-1"></span>Protocol Notes

This protocol uses 10 uL of template for each sample. The pooled, multiplexed PCR products can be followed with nanopore sequencing or Illumina MiSeq sequencing depending on the number of samples and available sequencing platforms. We have been able to sequence full genomes reliably under Ct 30, and depending on the sample, up to Ct 33.

This protocol was adapted from Quick J et al. *Nat Protoc*. 2017 Jun;12(6):1261-1276.

### <span id="page-14-2"></span>Required reagents

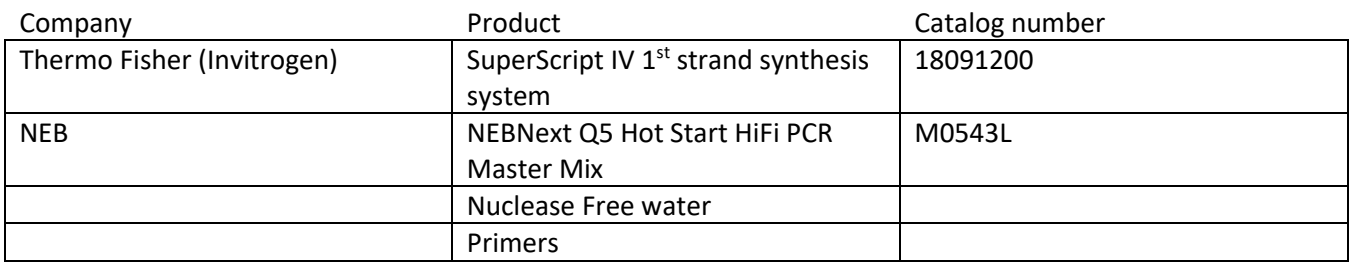

### <span id="page-14-3"></span>Procedure

### <span id="page-14-4"></span>1. Generate primer pools

- 1.1. Prepare primers as 50 uM primer stocks.
- 1.2. Add an equal volume of each 50 uM primer stock to six 1.5mL Eppendorf tubes labeled as pool 1, 2, 3, 4, 5, and 6. Primers for each pool are listed in Appendix D.
- 1.3. Prepare 10 uM working concentration by diluting each pool 1:5 with nuclease free water.

### <span id="page-14-5"></span>2. First-strand synthesis

2.1. Mix the following components.

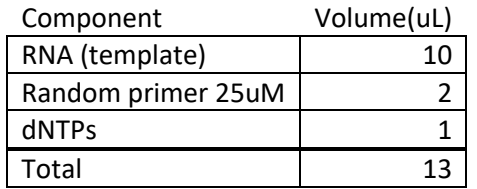

- 2.2. Denature the template-primer-dNTP mix at 65°C for 5 minutes.
- 2.3. Place on ice for 5 minutes.
- 2.4. Add the following components to the template-primer-dNTP mix:

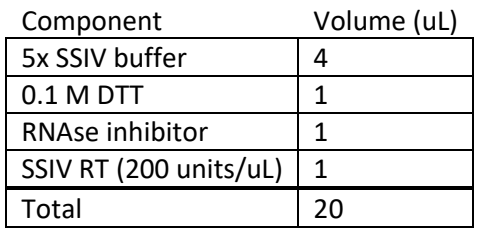

- 2.5. Incubate in a thermal cycler at the following temperatures: 25°C 10 minutes, 50°C for 10 minutes, 85°C for 10 minutes, hold at 4°C.
- 2.6. Spin down. Can be stored at -20°C
- 2.7. Add 1 uL RNase H and incubate at 37°C for 20 minutes

### <span id="page-15-0"></span>3. Multiplex PCR

3.1. Mix the following components in 6 wells of a PCR plate or strip tube.

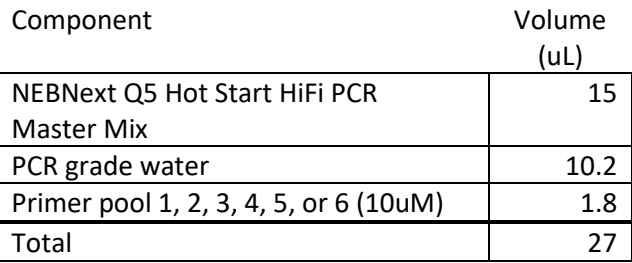

- 3.2. Add 3 uL of cDNA from above to each tube.
- 3.3. Run the following PCR program:

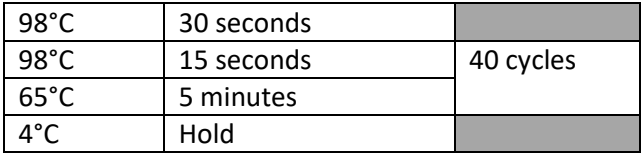

Note: fewer cycles may be used, but 40 cycles is used to maximize detection of lower-titer samples.

- 3.4. Optional: Run a 2% agarose gel for each multiplexed PCR reaction pool 1, 2, 3, 4, 5, and 6 to check for specific bands of the correct size (0.4-0.6 kb).
- 3.5. Pool 20 uL from each of 6 tubes of multiplexed PCR reactions in a 0.3 mL tube in a PCR strip or a well in PCR plate (the total volume is 120 uL).
- 3.6. Add 1X ratio (120 uL) of AMPure XP beads to the PCR product pools.
- 3.7. Purify according to standard AMPure protocol (see Appendix E).
- 3.8. Elute in 80 uL water.
- 3.9. Quantitate 1 uL of cleaned PCR products using Qubit dsDNA HS kit (Appendix F).
- 3.10. Optional: Run a 2% agarose gel and load 3 uL of cleaned PCR products to check for specific bands of the correct size (0.4-0.6 kb).

# <span id="page-16-0"></span>Nanopore Sequencing

### <span id="page-16-1"></span>Protocol Notes

This protocol takes advantage of the multiplexing density afforded by the "PCR Barcoding Expansion 1-96" kit. This protocol is derived from Oxford Nanopore's protocols available at http://community.nanoporetech.com.

Required reagents for Nanopore barcoding and sequencing:

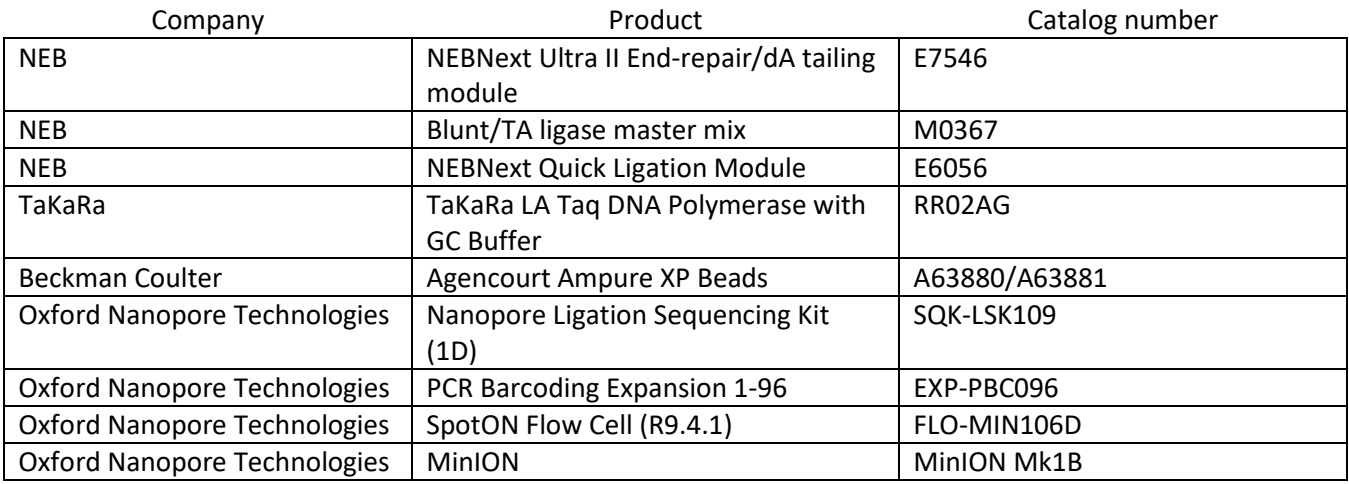

### <span id="page-16-2"></span>Procedure

### <span id="page-16-3"></span>1. Barcode amplicons

1.1. Mix the following components:

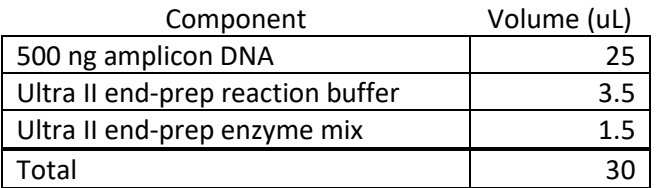

- 1.2. Incubate at 20°C for 10 minutes, 65°C for 5 minutes, hold at 4°C.
- 1.3. Add 1X ratio (30 uL) AMPure XP beads.
- 1.4. Purify according to standard AMPure protocol (Appendex E).
- 1.5. Elute the DNA target from the beads with 17 uL water.
- 1.6. Optional: quantitate 1 uL of cleaned end-prep DNA using Qubit dsDNA HS kit (Appendex F)
- 1.7. Mix the following components:

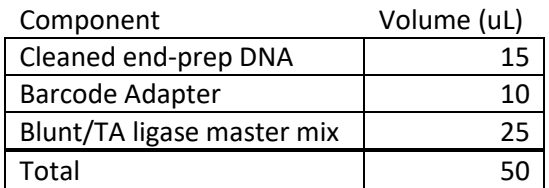

- 1.8. Incubate at 20°C for 10 minutes.
- 1.9. Add 1X ratio (50 uL) AMPure XP beads.
- 1.10. Purify according to standard AMPure protocol (Appendix E).
- 1.11. Elute the DNA in 12 uL water.
- 1.12. Transfer eluate into new PCR plate or well
- 1.13. Quantitate 1 uL of ligated DNA according to the protocol (Appendix F).
- 1.14. Mix the following components:

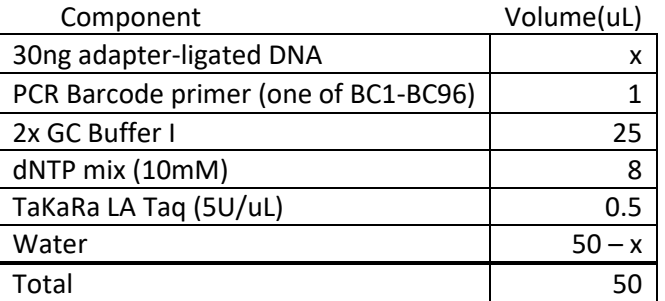

- 1.15. Mix by pipetting and spin down
- 1.16. Run the following PCR program:

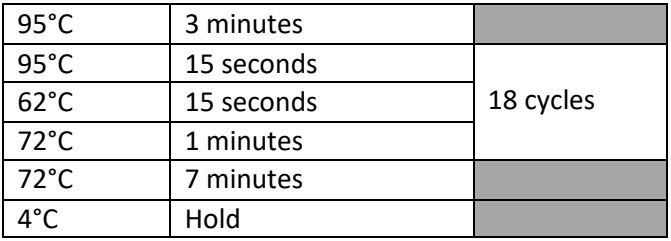

- 1.17. Add 1X ratio (50 uL) of AMPure XP beads.
- 1.18. Purify according to standard AMPure protocol (Appendix E).
- 1.19. Elute the DNA target from the beads with 25 uL water.
- 1.20. Quantitate 1 uL cleaned, barcoded PCR products with Qubit dsDNA HS kit (Appendix F).

#### <span id="page-17-0"></span>2. Prepare Nanopore Ligation-based Library

- 2.21. Pool the barcoded PCR products equally by mass.
- 2.22. Prepare LSK109 ligation-based libraries by mixing the following components:

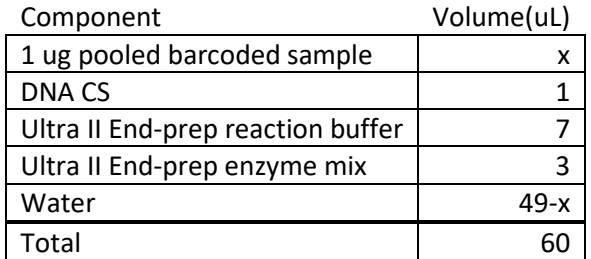

- 2.23. Incubate at 20°C for 10 minutes, 65°C for 5 minutes, hold at 4°C.
- 2.24. Add 1X ratio (60 uL) of AMPure XP beads.
- 2.25. Purify according to standard AMPure protocol (Appendix E).
- 2.26. Elute the DNA target from the beads with 62 uL water.
- 2.27. To ligate sequencing adapters, mixing the following components:

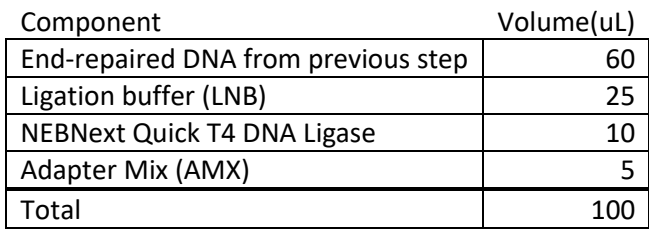

2.28. Incubate 10 minutes at 20°C

- 2.29. Add 0.8X ratio (80 uL) of AMPure XP beads
- 2.30. Purify according to standard AMPure protocol (Appendix E).
- 2.31. Elute the DNA target from the beads with 15 uL water
- 2.32. Quantitate 1 uL clean, prepared library with Qubit dsDNA HS kit (Appendix F).

### <span id="page-18-0"></span>3. Load MinION and sequence

- 3.33. Set up the MinION flow cell and host computer, including MinKNOW software.
- 3.34. Open the MinKNOW GUI from the desktop icon and establish a local connection.
- 3.35. Inset flow cell into MinION.
- 3.36. Click "Check Flow Cells" at the bottom of the screen then click "Start test." Check the number of active pores available. When the check is complete, it is reported in the Notification panel. Check to ensure it has enough pores for a good sequencing run (warranty for flow cells: 800 nanopores or above checked within 5 days of receipt).
- 3.37. Thaw the Sequencing Buffer (SQB), Loading Beads (LB), Flush Tether (FLT) and one tube of Flush Buffer (FB) at room temperature before placing the tubes on ice.
- 3.38. Thoroughly mix the Sequencing Buffer (SQB) and Flush Buffer (FB) tubes by vortexing,
- 3.39. Spin down the Flush Tether (FLT) tube, mix by pipetting, and return to ice.
- 3.40. Open the lid of the nanopore sequencing device and slide the flow cell's priming port cover clockwise90 degrees. (The following steps are demonstrated at [https://youtu.be/CC11Jlydqrc\)](https://youtu.be/CC11Jlydqrc)
- 3.41. Set a P1000 pipette to 200 uL, insert the tip into the priming port, turn the wheel until the dial shows 220-230 uL, or until you can see a small volume of buffer entering the pipette tip. Do not remove more than this.
- 3.42. Visually check that there is continuous buffer from the priming port across the sensor array.
- 3.43. Prepare the flow cell priming mix: add 30 uL of thawed and mixed Flush Tether (FLT) directly to the tube of thawed and mixed Flush Buffer (FB), and mix by pipetting up and down.
- 3.44. Load 800 uL of the priming mix into the flow cell via the priming port, avoiding the introduction of air bubbles.
- 3.45. Wait for 5 minutes.
- 3.46. Thoroughly mix the contents of the Loading Beads (LB) by pipetting.
- 3.47. Prepare library for loading my mixing:

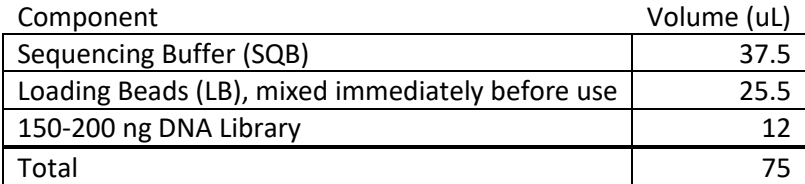

3.48. Gently lift the SpotON sample port cover to make the SpotON sample port accessible.

- 3.49. Load 200 µl of the priming mix into the flow cell via the priming port (not the SpotON sample port), avoiding the introduction of air bubbles.
- 3.50. Mix the prepared library gently by pipetting up and down just prior to loading.
- 3.51. Add 75 uL of sample to the flow cell via the SpotON sample port in a dropwise fashion. Ensure each drop flows into the port before adding the next.
- 3.52. Gently replace the SpotON sample port cover, making sure the bung enters the SpotON port, close the priming port and replace the MinION lid.
- 3.53. Start the sequencing run using the MinKNOW software.

### <span id="page-19-0"></span>4. Generate consensus sequences from MinION data

There are many considerations for generating high-quality consensus data from the MinION. Here are some suggestions for basecalling based on our experience.

Software:

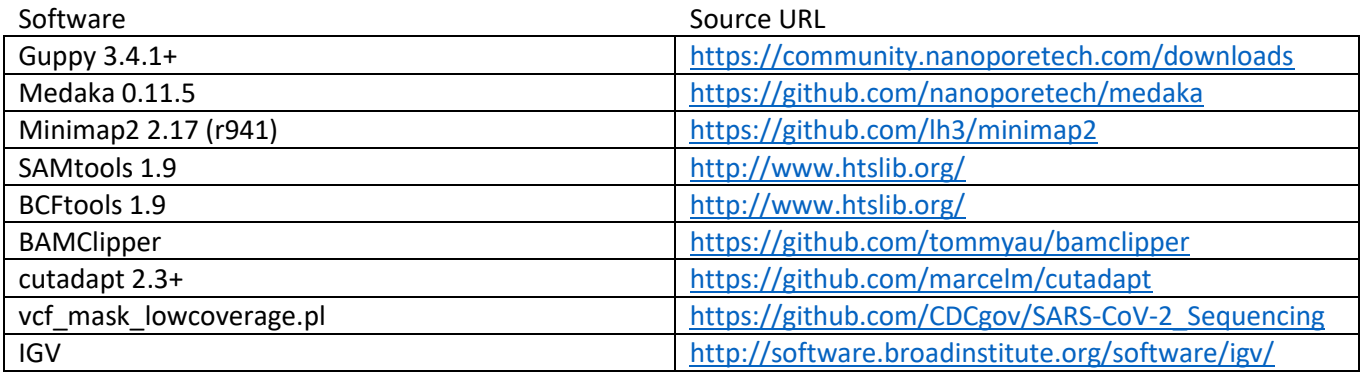

Example commands below have user-supplied variable names bold. You will need to customize the details to your environment.

4.1. Basecalling

Basecalling may also be done using MinKNOW software. If so, you may skip the Guppy basecalling step.

```
# Run Guppy
guppy_basecaller --input_path $rundir --save_path $outputdir -r \
--config na r9.4.1 450bps hac.cfg --barcode kits EXP-PBC096 \
    --trim barcodes --require barcodes both ends
# Combine all the output fastq files
mkdir $outputdir/fastq
find $outputdir -name "*.fastq" |while read infile; do
       if [[ $i =~ barcode|unclassified ]]; then 
         outfile=$(grep -Eo "barcode..|unclassified" <<< $infile).fastq
          outfile="fastq/$outfile" 
         cat $infile >> $outfile
      fi
done
```
4.2. Filter on quality and length

Filtering out low quality sequence, as well as unexpectedly long and short reads helps tremendously on off-target mapping affecting consensus quality.

4.3. Mapping

Download reference sequence from GenBank: MN908947.3

```
minimap2 -L -a -x map-ont -t 12 MN908947.fasta $ fastqfiltered > $samfile
samtools view -b $samfile | samtools sort - -o $bamfile
samtools index $bamfile
```
4.4. Clip primers

This step requires a BEDPE file describing the positions of the primers. It is available at [https://github.com/CDCgov/SARS-CoV-2\\_Sequencing](https://github.com/CDCgov/SARS-CoV-2_Sequencing)

BAMClipper by default will output at file with the suffix "primerclipped.bam."

Clipping by position allows only primers near the beginning of a read to be trimmed (rather than genuine sequence in the middle of a read), and it is faster than sequence-based trimming (e.g. Porechop).

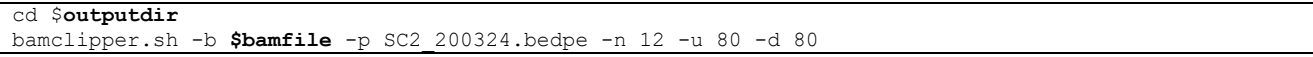

4.5. Generate VCF and consensus sequences

Medaka is very lenient with calling variants. We generally require a variant quality score of >= 30 and depth of coverage >= 20 to call a variant. Below 20X coverage, we call an 'N.'

The script to automate the filtering is available at [https://github.com/CDCgov/SARS-CoV-2\\_Sequencing](https://github.com/CDCgov/SARS-CoV-2_Sequencing)

```
# Generate Medaka VCF File
medaka consensus --model r941_min_high_g344 --threads 12 \ $primerclippedbamfile 
$primerclippedbamfile.hdf
medaka variant MN908947.fasta $primerclippedbamfile.hdf $vcf
# Filter variants and generate consensus sequence
vcf mask lowcoverage.pl --bam $primerclippedbamfile
    --reference MN908947.fasta --vcf $vcf --consout $consensusfasta \
    --depth 20 --qual 30
```
### <span id="page-20-0"></span>5. Quality control and analysis suggestions

- 5.6. Watch out for 1-base insertions/deletions. Though consensus calling has improved considerably, there are residual errors. There are several stretches in SARS-CoV-2 that have homopolymers long enough to be problematic
- 5.7. Do not ignore other deletions. There have been several deletions reported (3, 9, 15, 33bp, 384bp, etc), so keep in mind the difference between a potential real indel and missing amplicon or nanopore error.
- 5.8. IGV can be useful for examining the "believability" of variants However, some of these 1-2bp indels appear in the reads, but they cannot be confirmed by Illumina or Sanger sequencing. These are either unlucky PCR bias or systematic sequencing error.

# <span id="page-21-0"></span>Illumina Library Preparation and Sequencing

### <span id="page-21-1"></span>Protocol Notes

Starting Material: 100 pg–250 ng DNA. We recommend that the DNA be in 1X TE (10 mM Tris pH 8.0, 1 mM EDTA), however, 10 mM Tris pH 7.5–8, low EDTA TE or water are also acceptable. If the input DNA is less than 26 µl, add TE (provided) to a final volume of 26 µl. This protocol is adapted from the NEBNext Ultra II FS protocol, which can be found in its entirety at [http://www.neb.com.](http://www.neb.com/)

For sizing, other devices, such as the 2100 BioAnalyzer, 5200 FragmentAnalyzer, QIAxcel, or LabChipGX may also be used. These vary in quantitation accuracy, so fluorometric quantitation with Qubit (or similar instrument) or qPCR is recommended.

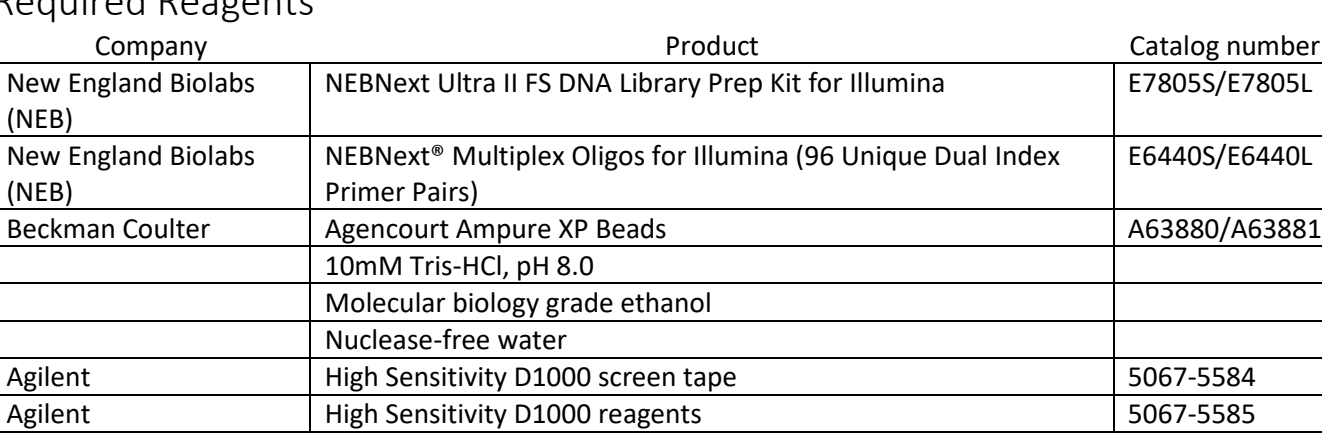

## <span id="page-21-2"></span>Required Reagents

### <span id="page-21-3"></span>Procedure for Library Preparation

### <span id="page-21-4"></span>1. Fragmentation and End Repair

- 1.1. Ensure that the Ultra II FS Reaction Buffer is completely thawed. If a precipitate is seen in the buffer, pipette up and down several times to break it up, and quickly vortex to mix. Place on ice until use.
- 1.2. Vortex the Ultra II FS Enzyme Mix 5-8 seconds prior to use and place on ice.
- 1.3. Add the following components to a 0.2 ml thin wall PCR tube on ice

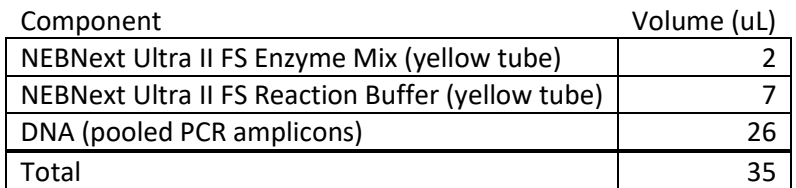

1.4. Vortex the reaction for 5 seconds and briefly spin down. Place in a thermocycler with the heated lid set to ≥75°C and run the following program:

37°C for 7 minutes, 65°C for 30 minutes, 4°C hold indefinitely

### <span id="page-22-0"></span>2. Adapter Ligation

2.1. Determine dilution for adapter if necessary, see table below. Dilute the NEBNext Adapter for Illumina (red tube) in 10 mM Tris-HCl, pH 8.0 with 10 mM NaCl as indicated below.

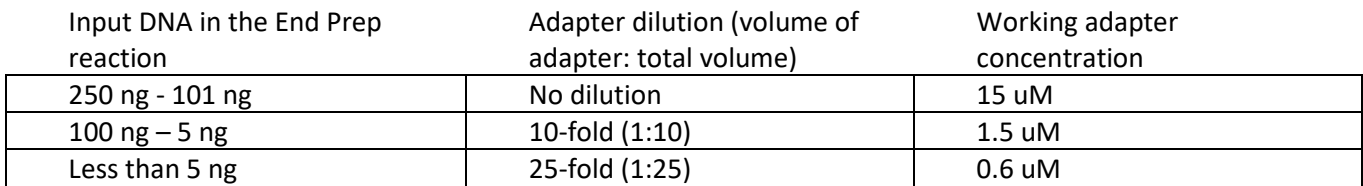

2.2. Add the following components directly to the FS reaction mixture from 1.1(35 uL):

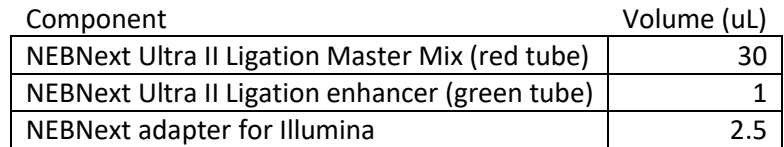

Notes:

- Mix the Ultra II Ligation Master Mix by pipetting up and down several times prior to adding to the reaction.

- The Ligation master mix and ligation enhancer can be mixed ahead of time and is stable for at least 8 hours at 4°C. Do not premix the adapter prior to use in the adapter ligation step.

- The NEBNext adapter is provided in NEBNext Multiplex Oligos for Illumina (96 Unique Dual Index Primer Pairs)

2.3. Set a pipette to 50 uL and pipette entire volume up and down at least 10 times to mix thoroughly. Perform a quick spin to collect all liquid from the sides of the tube. Note: The NEBNext Ultra II Ligation master mix is very viscous. Care should be taken to ensure adequate mixing of the ligation reaction as incomplete mixing will result in reduced ligation

efficiency. The presence of a small amount of bubbles will not interfere with performance.

- 2.4. Incubate at 20°C for 15 minutes in a thermocycler with the heated lid off.
- 2.5. Add 3 uL of USER enzyme (red tube) to the ligation mixture. Note: This step is only required for use with NEBNext adapters. USER enzyme is provided in NEBNext Multiplex Oligos for Illumina (96 Unique Dual Index Primer Pairs)
- 2.6. Mix well and incubate at 37°C for 15 minutes in a thermocycler with the heated lid set to ≥47°C
- 2.7. Add 57uL (0.8X) re-suspended AMPure XP beads to the ligation reaction (87uL).
- 2.8. Follow steps in the AMPure XP bead clean-up section (Appendix E).
- 2.9. Elute the DNA target from the beads by adding 17 uL of 10mM Tris-HCl or 0.1X TE.
- 2.10. Transfer 15 uL to a new PCR tube for amplification.

### <span id="page-22-1"></span>3. PCR enrichment of Adapter-Ligated DNA

3.1. Add the following components to a sterile strip tube:

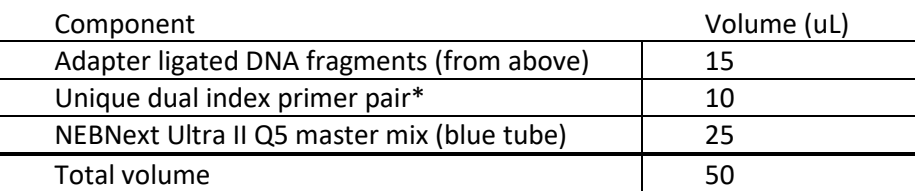

\*The primers are provided in NEBNext® Multiplex Oligos for Illumina® (96 Unique Dual Index Primer Pairs). Please refer to the NEB #E6440 manual for valid barcode combination and tips for setting up PCR reactions

- 3.2. Set a pipette to 40 uL and then pipette the entire volume up and down at least 10 times to mix thoroughly. Perform a quick spin to collect all liquid from the sides of the tube.
- 3.3. Place tube on a thermocycler and perform PCR amplification using the following PCR cycling conditions:

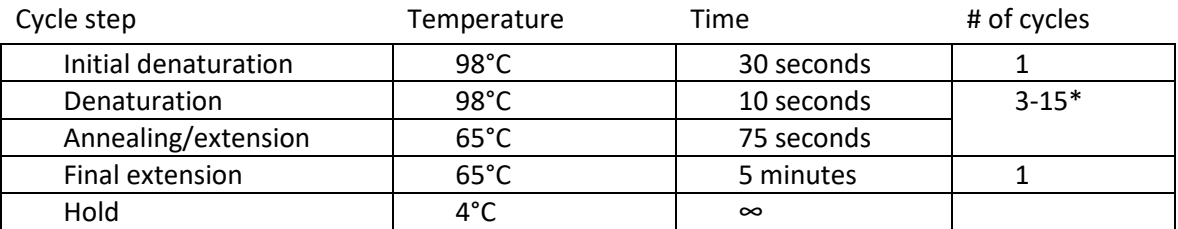

\*Follow the recommendations for cycle number listed in the table below.

Cycle recommendations

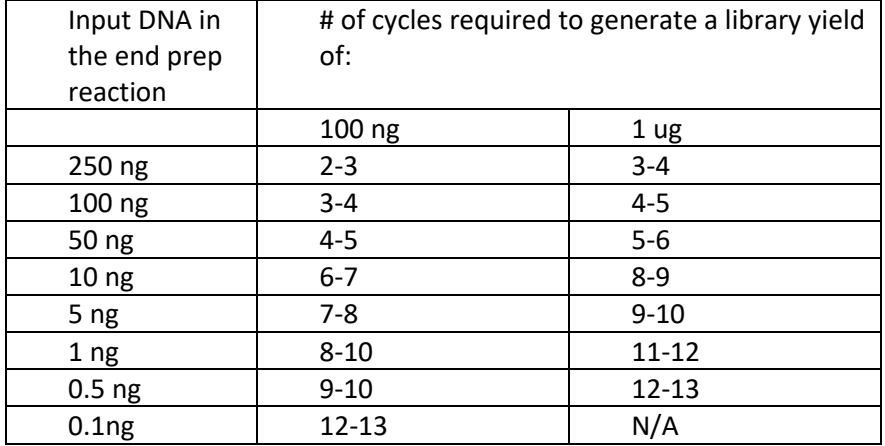

- 3.4. Add 0.9X AMPure XP beads to the PCR reactions (45uL).
- 3.5. Follow steps in the AMPure XP bead clean-up section (Appendix E).
- 3.6. Elute DNA target from beads into 33 uL 0.1X TE.
- 3.7. Transfer 30 uL supernatant to a new PCR tube. Libraries can be store at -20C°.
- 3.8. Check size distribution of libraries and quantitate library concentration.

### <span id="page-23-0"></span>4. Sizing and quantitation

- 4.1. Allow TapeStation reagents to equilibrate at room temperature for 30 minutes prior to use.
- 4.2. Vortex reagents well before use.
- 4.3. To prepare ladder, mix 2 uL high sensitivity D1000 sample buffer with 2 uL high sensitivity D1000 ladder.
- 4.4. To prepare sample, mix 2 uL high sensitivity D1000 sample buffer with 2 uL sample.
- 4.5. Spin down, then vortex using IKA vortexer and adapter at 2000 rpm for 1 minute.
- 4.6. Spin down to position the sample at the bottom of the tube.
- 4.7. Load samples into the 2200 TapeStation instrument and follow the software procedure for analysis.
- 4.8. Quantitate 1 uL library sample with Qubit dsDNA HS kit (Appendix F).

# <span id="page-25-0"></span>MiSeq sequencing

### <span id="page-25-1"></span>Protocol Notes

This procedure requires Illumina-style libraries that have been quality-controlled and quantitated using the recommended procedures (i.e. TapeStation and Qubit or qPCR). Exact loading concentrations may vary by machine or lab-dependent factors. For more details on loading and running the MiSeq, consult the more detailed manuals a[t http://www.illumina.com.](http://www.illumina.com/)

### <span id="page-25-2"></span>Required Reagents

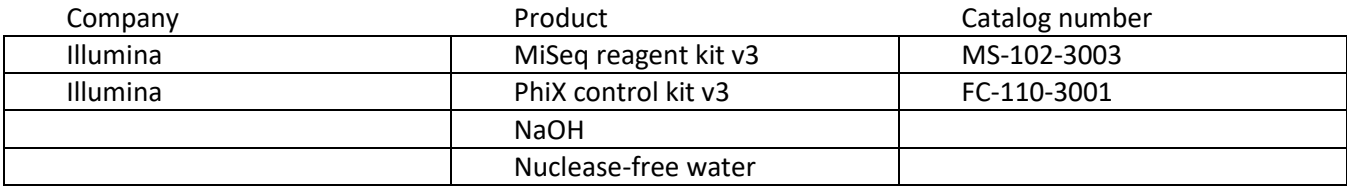

### <span id="page-25-3"></span>Procedure

### <span id="page-25-4"></span>1. Dilute and Pool Libraries

1.1. Calculate the molar concentration of each library to be diluted using average size from the TapeStation and mass from Qubit, using the following equation:

> concentration (ng/uL)  $\frac{1}{660g/mol \times avg}$  library fragment size  $\times 10^6$  uL/L = concentration (nM)

- 1.2.
- 1.3. Make a 4nM dilution of each library.
- 1.4. Combine equal volumes of each diluted library into a new tube. This is the 4nM library pool.

### <span id="page-25-5"></span>2. Denature Libraries

2.1. Make a fresh dilution of 0.2N NaOH by combining the following volumes in a microcentrifuge tube:

#### 800 uL laboratory-grade water

#### 200 stock 1.0N NaOH

- 2.2. Remove HT1 from freezer and thaw at room temperature. Store at 2°C to 8°C until you are ready to dilute denatured libraries.
- 2.3. Combine the following volumes in a microcentrifuge tube:

### 5 uL 4nM library

#### 5 uL 0.2N NaOH

- 2.4. Vortex briefly and then centrifuge at 280 x g for 1 minute.
- 2.5. Incubate at room temperature for 5 minutes.
- 2.6. Add 990 uL pre-chilled HT1 to the tube containing denatured library. The result is 1 mL of a 20pM denatured library.
- 2.7. Dilute the 20pM library to the desired concentration, see table below:

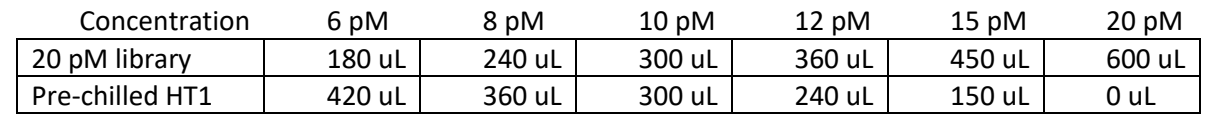

2.8. Invert to mix and then pulse centrifuge.

2.9. Dilute stock PhiX to 4nM by combining:

#### 2 uL 10 nM PhiX library

3 uL 10 mM Tris-Cl, pH 8.5 with 0.1% Tween 20

2.10. Denature the PhiX control by adding the following volumes in a microcentrifuge tube:

5 uL 4nM PhiX library

5 uL 0.2N NaOH

Remaining 4nM PhiX can be frozen and reused

- 2.11. Vortex briefly to mix and centrifuge at 280 x g for 1 minute.
- 2.12. Incubate at room temperature for 5 minutes.
- 2.13. Dilute denatured PhiX library to 20 pM by adding 990 uL pre-chilled HT1 to the PhiX tube. Invert to mix.
- 2.14. If using a MiSeq reagent kit v2, dilute 20 pM PhiX library to 12.5 pM by adding the following volumes in a microcentrifuge tube:

375 uL 20pM denatured PhiX library

#### 225 uL pre-chilled HT1

2.15. Combine library and PhiX control according to the table below:

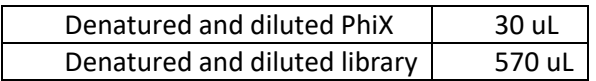

2.16. Set aside on ice until you are ready to load it onto the reagent cartridge.

### <span id="page-26-0"></span>3. Load and Run MiSeq

- 3.1. Thaw frozen reagents overnight at 4°C overnight or in a RT water bath.
- 3.2. Mix reagents thoroughly by inverting several times. Inspect the bottom of reagent cartridge to ensure all liquids return to the bottom of each tube without any air bubbles.
- 3.3. Using a 1000 uL pipette tip, piece the foil on position 17.
- 3.4. Using a fresh 1000 uL pipette tip, transfer the denatured and library (with PhiX spiked) into position 17.
- 3.5. Generate Sample Sheet using MiSeq Experiment Manager.
- 3.6. Load MiSeq according to onscreen instructions in the MiSeq Control software.

### <span id="page-27-0"></span>4. Generation of consensus sequences from MiSeq data

The Illumina MiSeq provides very high-quality data, and consensus sequenced may be generated by variety of methods, including commercial tools such as Geneious and CLC Genomics Workbench. The procedure outlined here is a suggestion using free, open source tools.

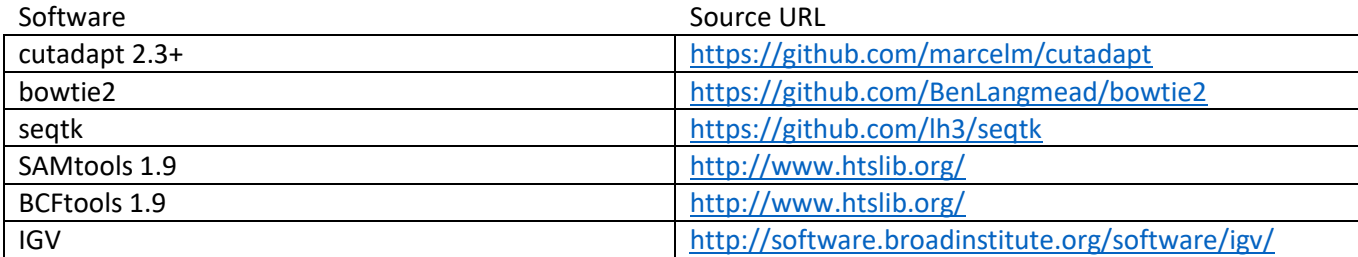

4.1. Trim reads for quality (Q25+) and for adapters on both ends. Then trim primer sequences (a hard 30 bases on each end), keeping only sequenced that are at least 75 bases. For reads <150 bases, this will need to be modified.

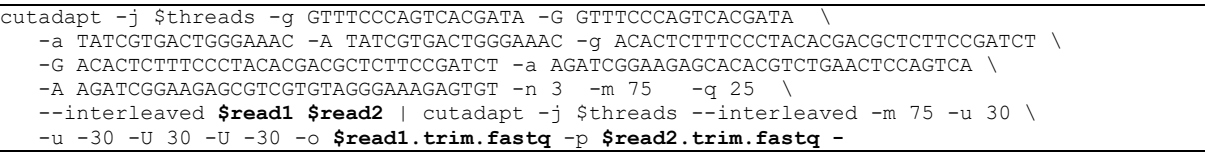

#### 4.2. Map reads to reference sequence

```
bowtie2-build MN908947.fasta MN908947
bowtie2 --sensitive-local -p $threads -x MN908947 \
   -1 $read1.trim.fastq -2 $read2.trim.fastq -S $samfile
samtools view -b $samfile | samtools sort - -o $bamfile
samtools index $bamfile
```
#### 4.3. Call variants, generate consensus sequence. This will call positions covered by at least 100 reads.

```
samtools mpileup -aa -d 8000 -uf MN908947.fasta $bamfile |\
   bcftools call -Mc |tee -a $vcf | \
   vcfutils.pl vcf2fq -d 100 -D 100000000|\
    seqtk seq -A - | sed '2~2s/[actg]/N/g' > $consensusfasta
```
# <span id="page-28-0"></span>Appendix A – Singleplex PCR Primers

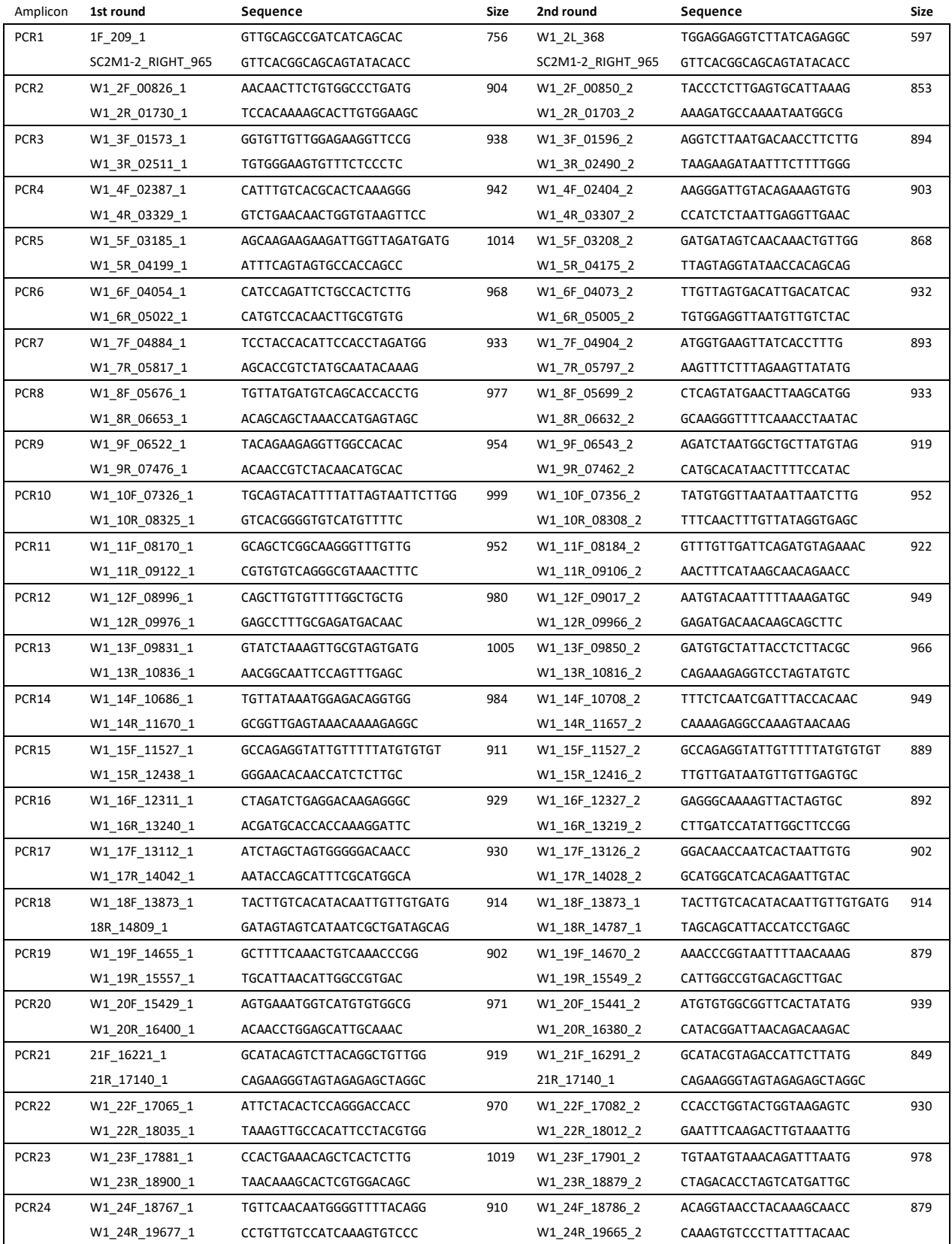

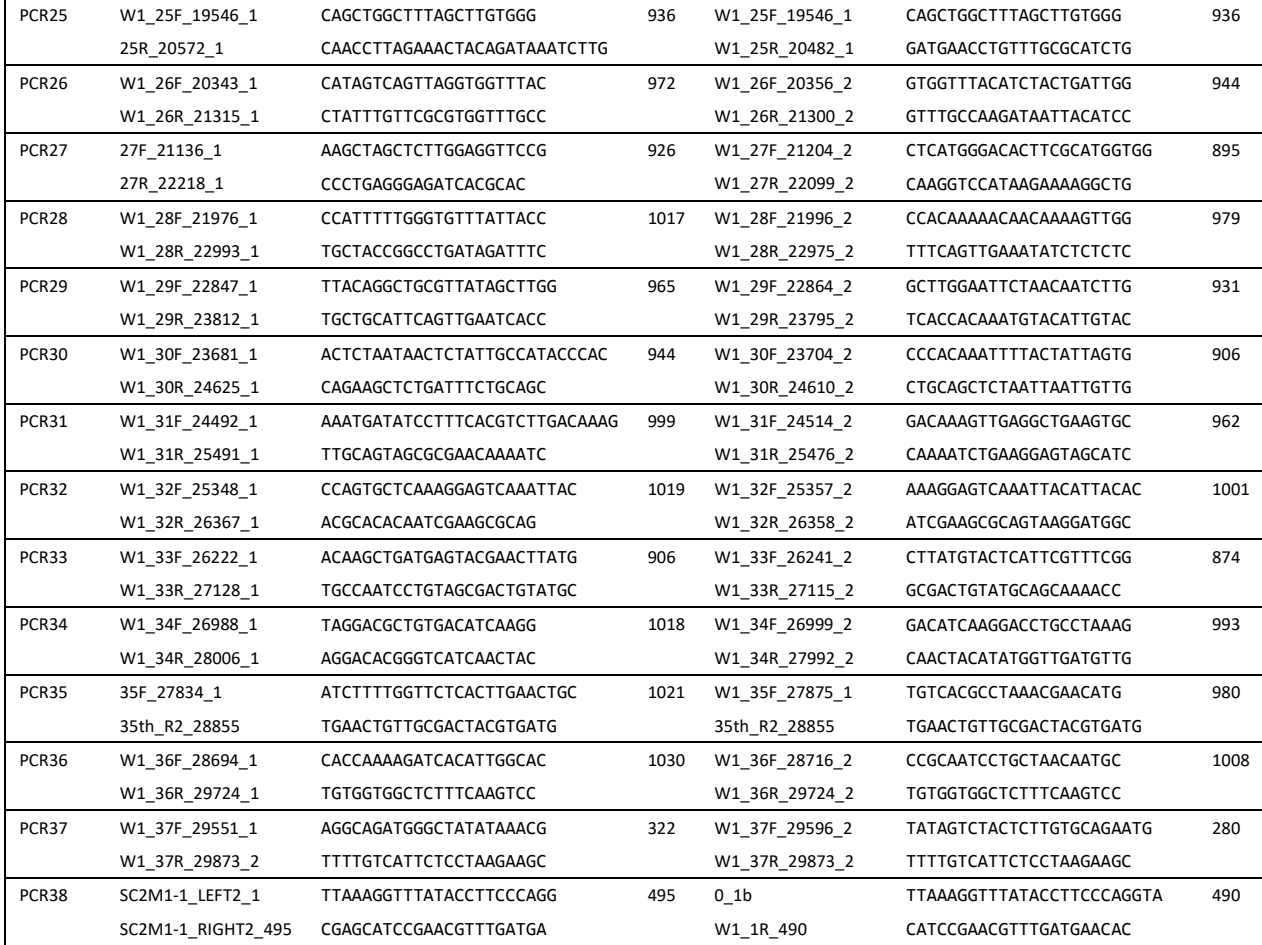

# <span id="page-30-0"></span>Appendix B – Sequencing Primers

Sequencing primer to amplicon matrix

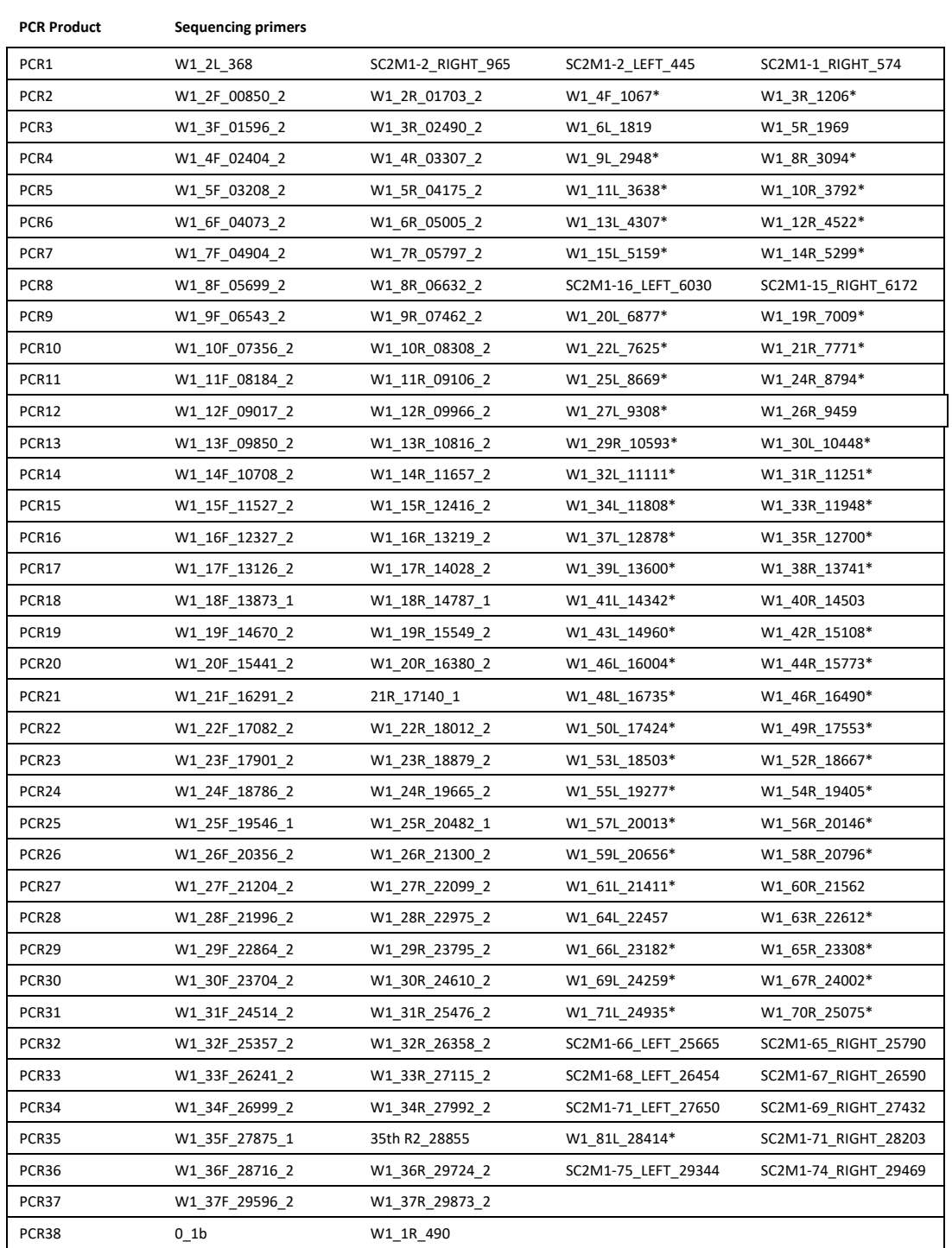

\*Primer sequence in table below.

SC2M1 primers are sourced from the multiplex primer set (Appendix D). Others are primers from Appendix A.

# Additional Sequencing Primer Sequences

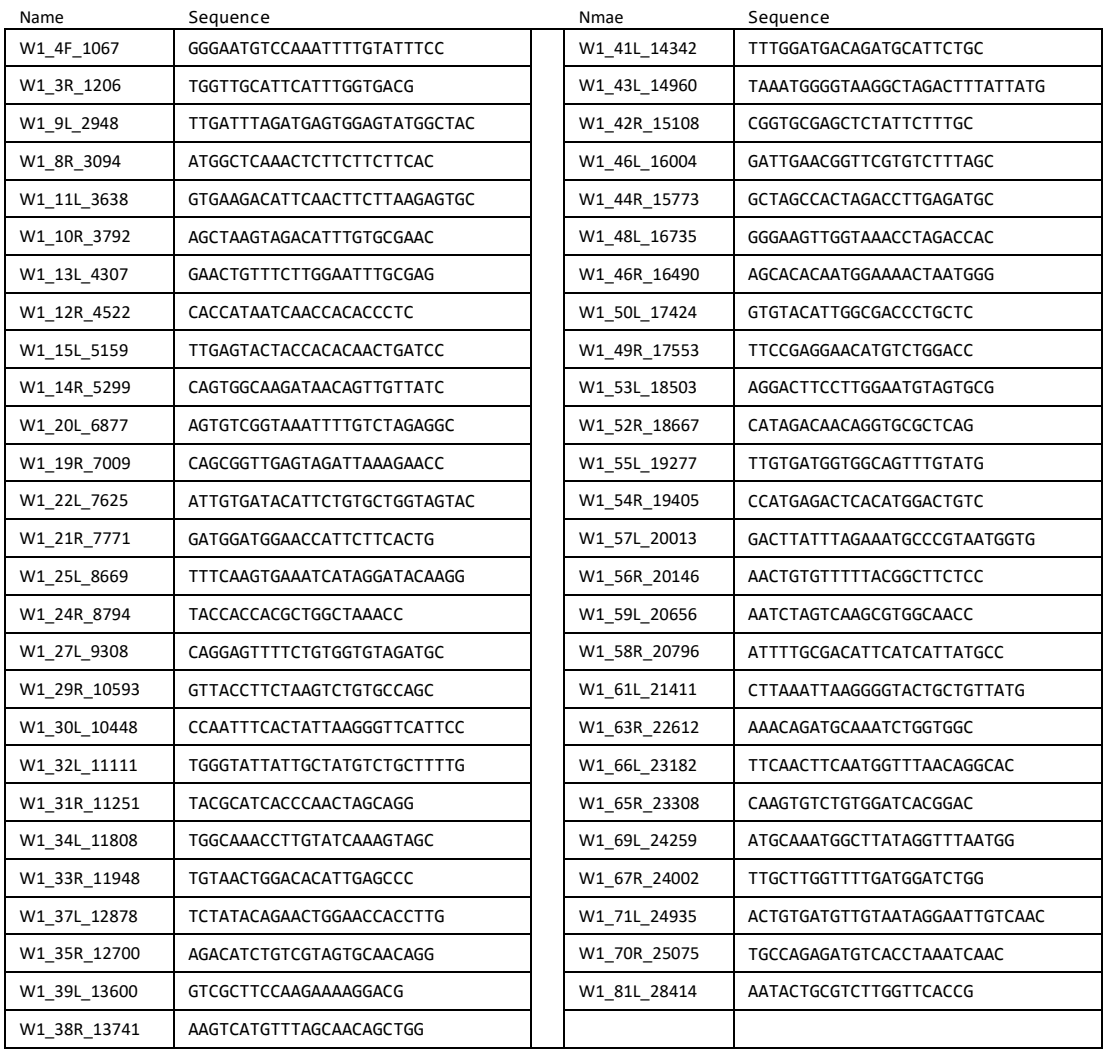

# <span id="page-32-0"></span>Appendix C – Plate Setup for Nested PCR and Sanger Sequencing

Primers are added to each PCR reaction (PCR1-PCR38) prior to adding RNA. The layout stays the same until sequencing reactions are run.

We recommend making PCR primer plates (R1 and R2) in the same format so that primers may be added by multichannel pipetting.

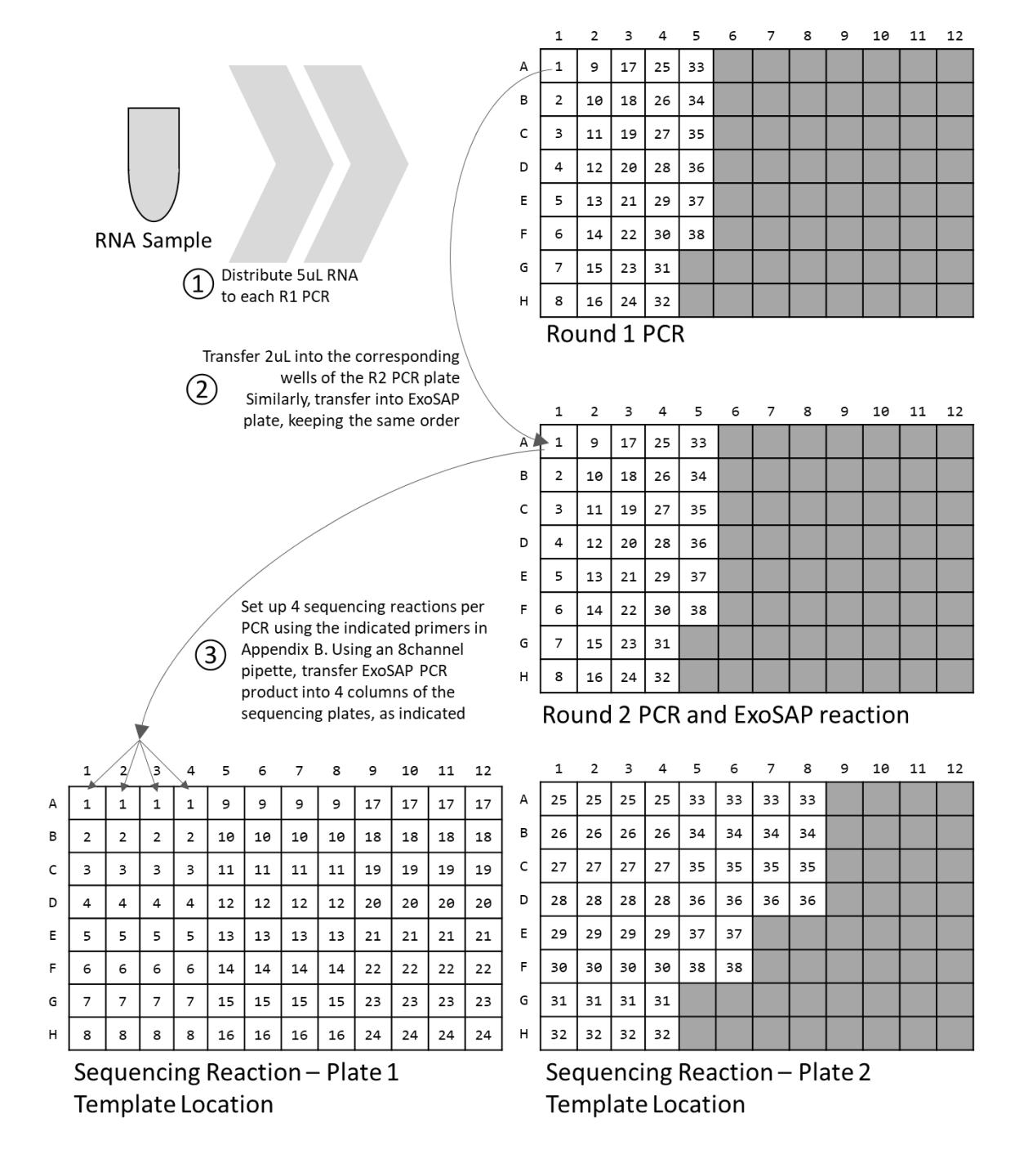

We recommend making sequencing primer plates as shown below, so that primers may be rapidly added to the sequencing reactions. Primer sequences may be found in Appendices A and D.

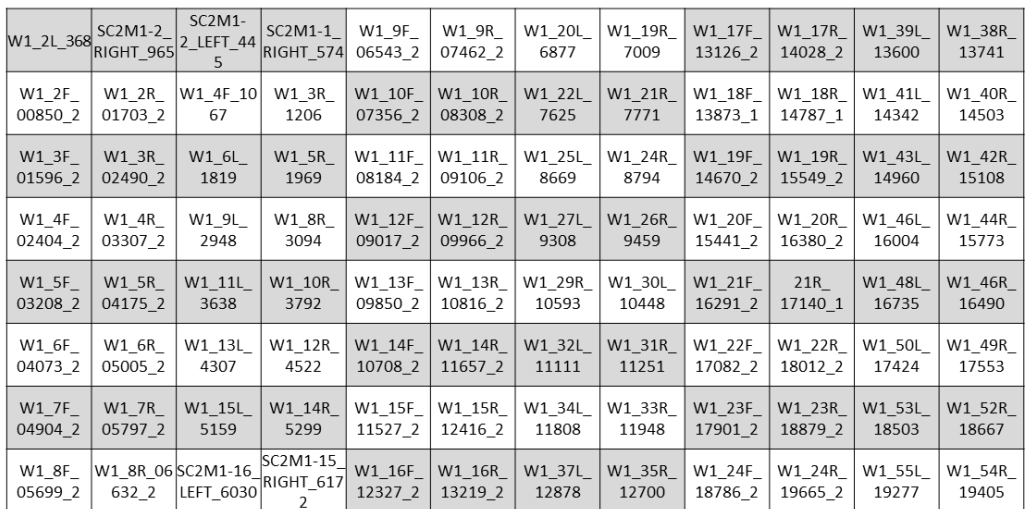

### Sequencing Reaction - Plate 1 **Sequencing Primer Location**

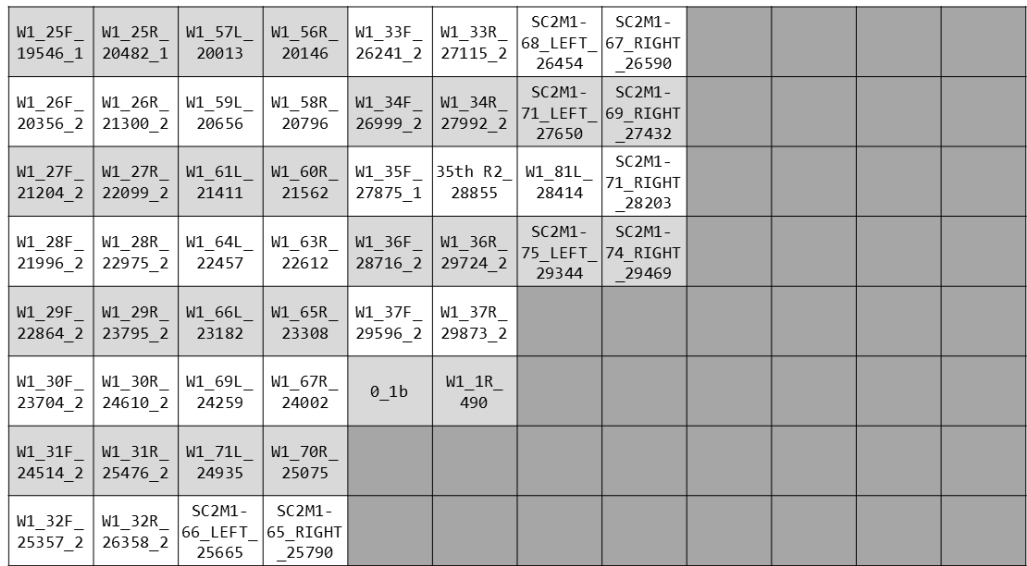

Sequencing Reaction - Plate 2 **Sequencing Primer Location** 

# <span id="page-34-0"></span>Appendix D – Multiplex PCR Primers

#### Pool 1 Pool 2

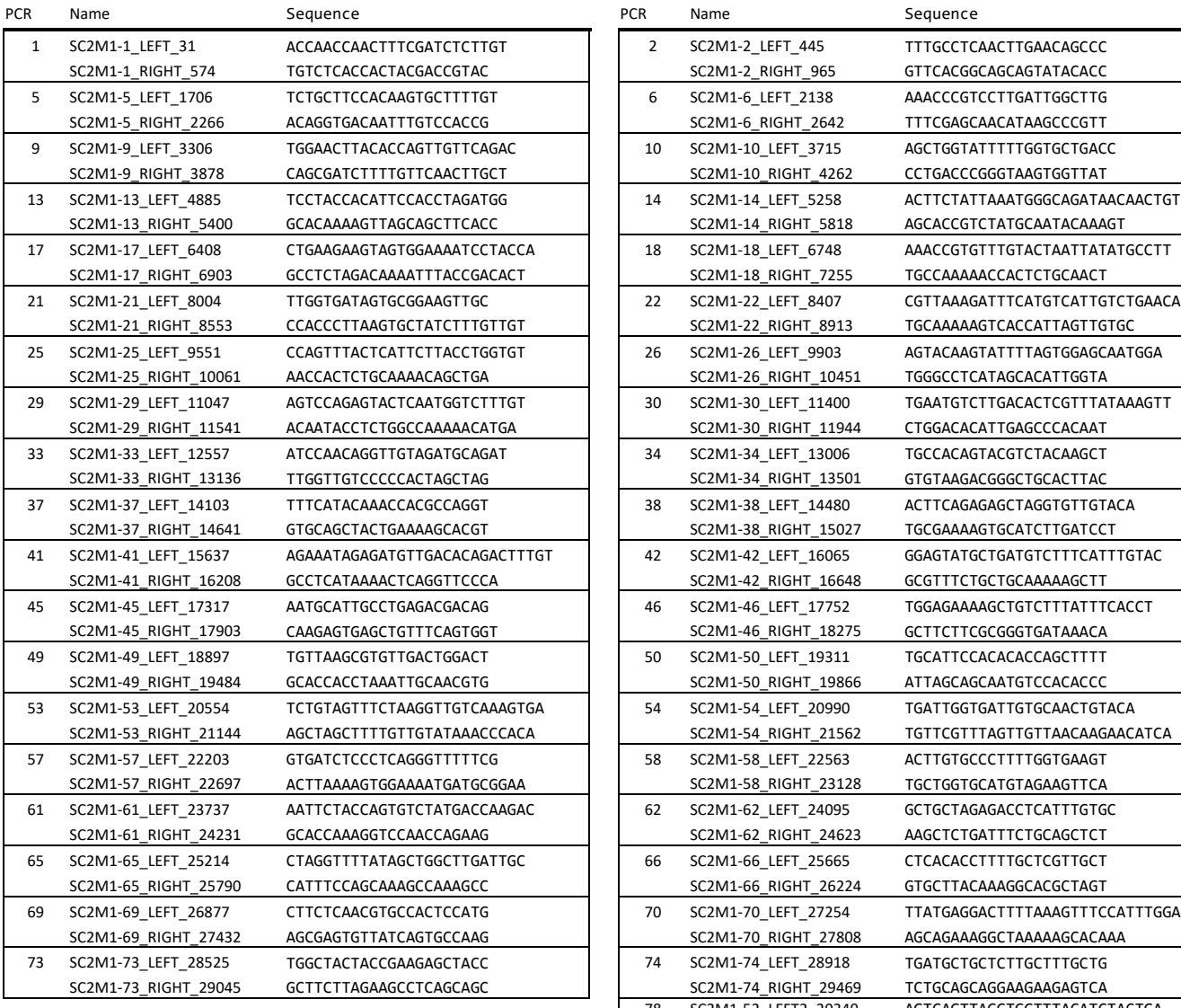

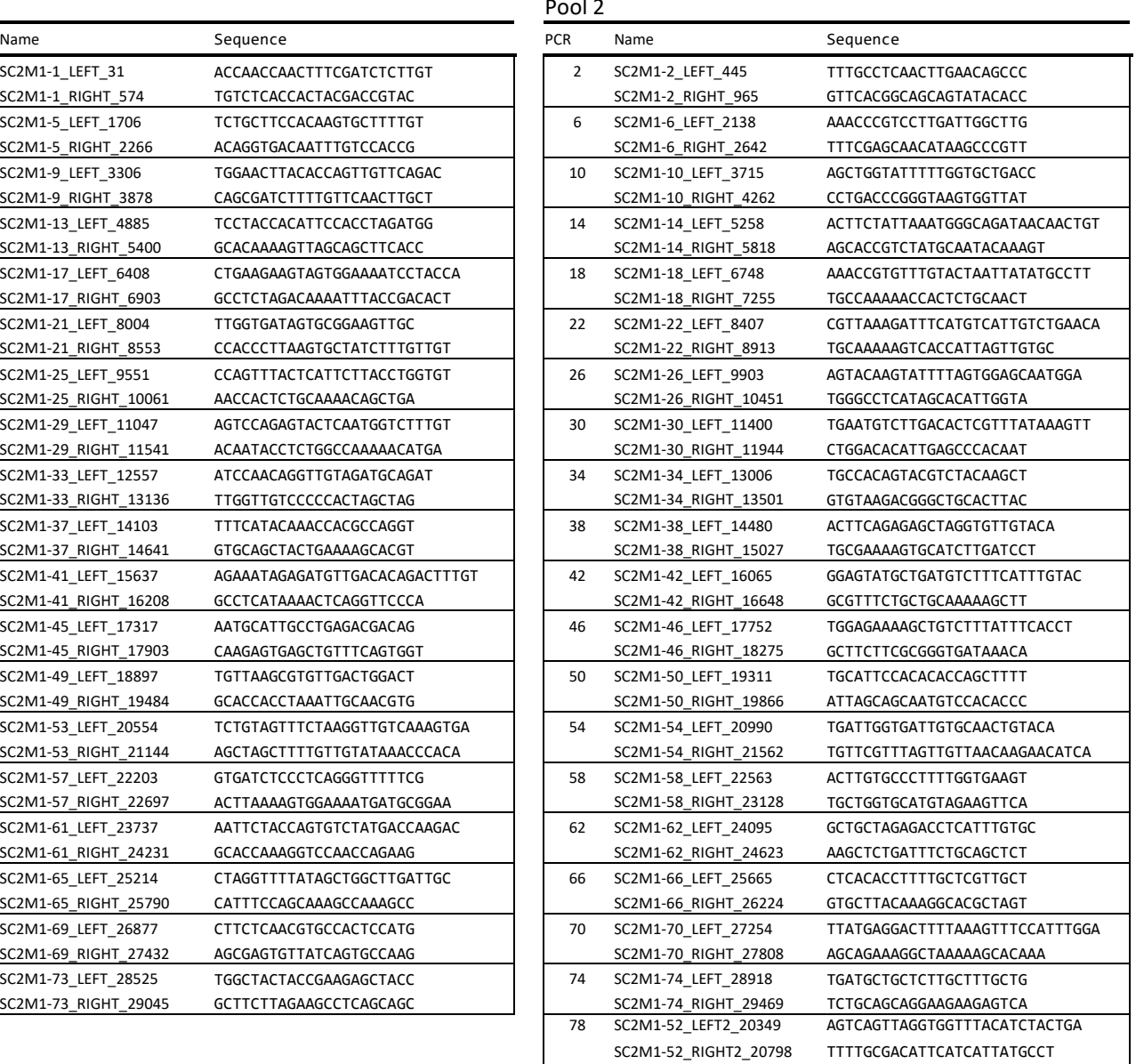

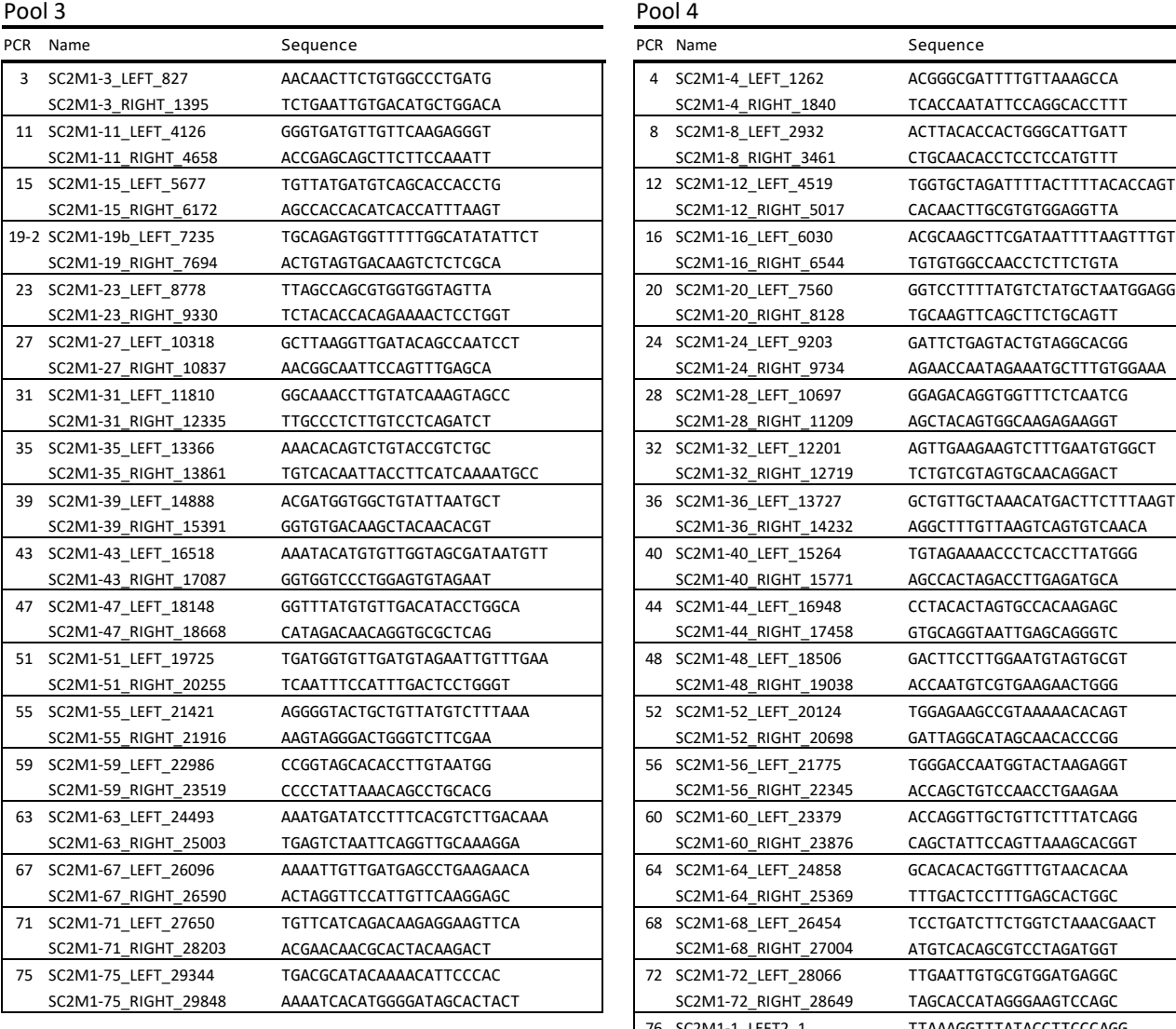

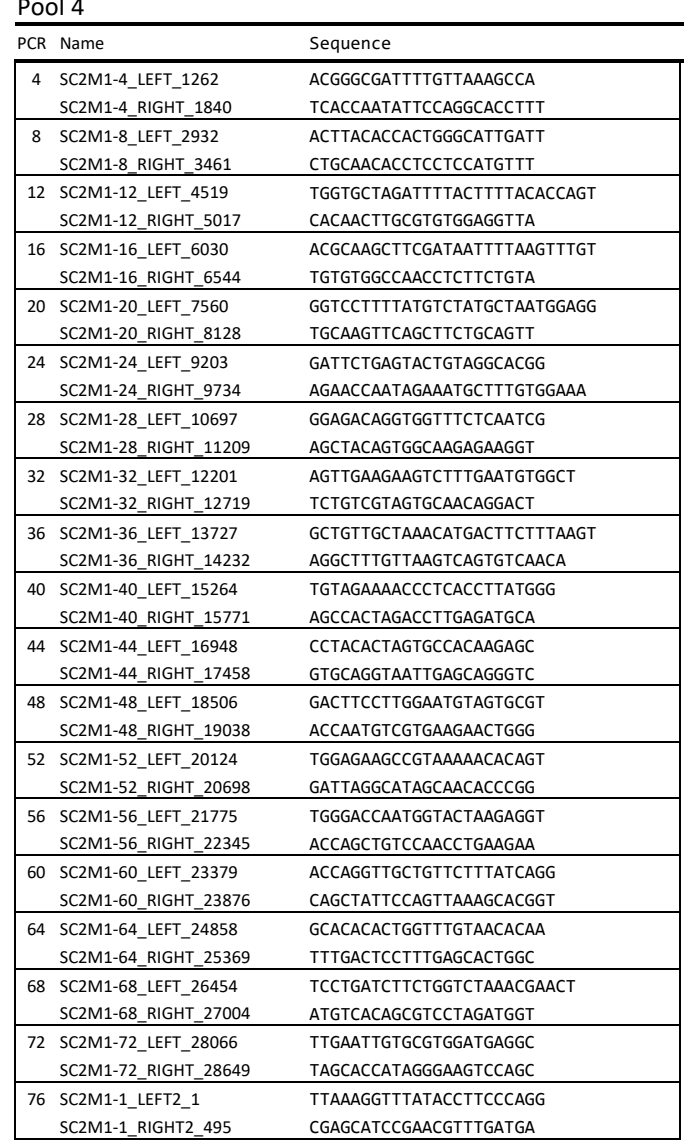

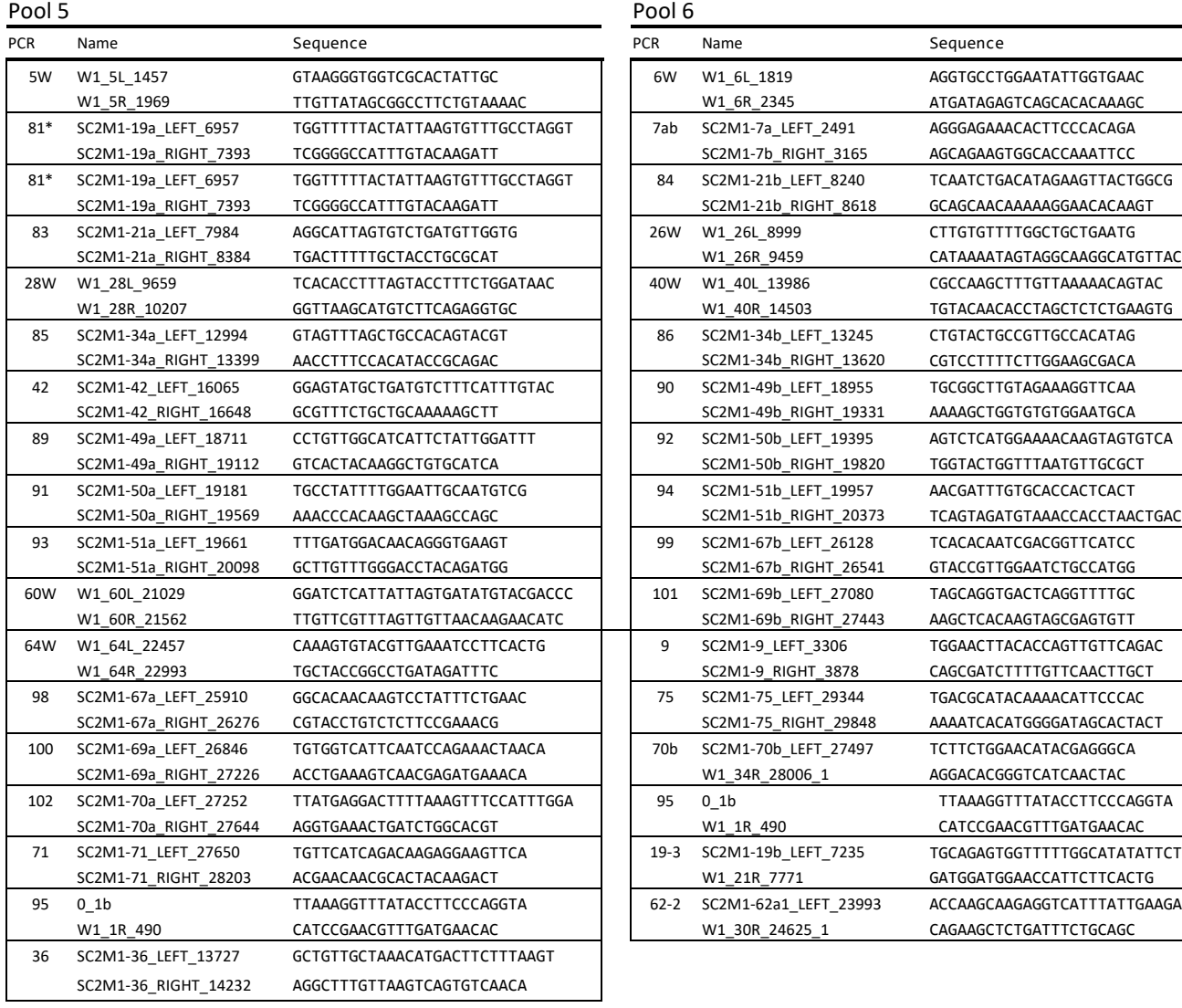

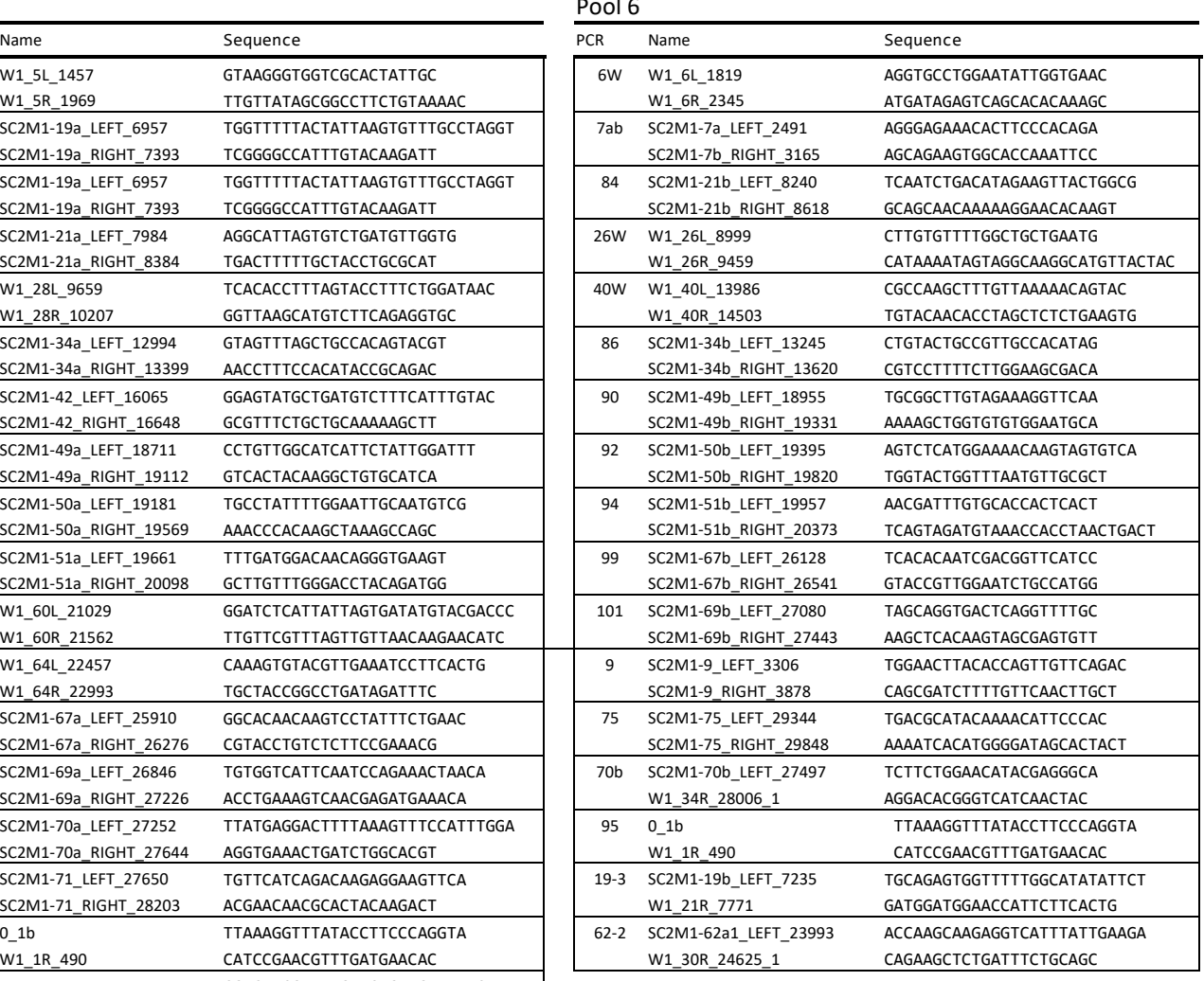

\*This amplicon is intentionally doubled due to its reduced efficiency—add 2 parts of this primer set to the pool.

# <span id="page-37-0"></span>Appendix E – AMPure XP bead clean-up

Bead-based clean-ups are done at several steps throughout the protocols presented. This covers the basic cleanup steps, make sure to check the specific protocol for the ratio of beads to use.

Depending on the number of samples, the AMPure XP bead clean-up takes about 30-40 minutes.

Required reagents for bead-based clean-up

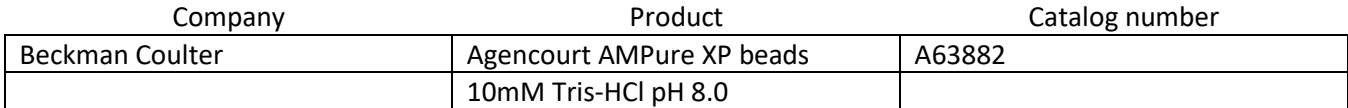

- 1. Allow AMPure XP beads to warm to room temperature for at least 30 minutes before using.
- 2. Vortex AMPure XP beads to re-suspend.
- 3. Add appropriate ratio of re-suspended AMPure XP beads to the ligation reaction. Mix well by pipetting up and down at least 10 times.
- 4. Incubate for 5 minutes at room temperature.
- 5. Place the tube/plate on an appropriate magnetic stand to separate the beads from the supernatant. If necessary, quickly spin the sample to collect the liquid from the sides of the tube or plate wells before placing on the magnetic stand.
- 6. After the solution is clear (about 5 minutes), carefully remove and discard the supernatant. Be careful not to disturb the beads that contain DNA targets (do not discard beads).
- 7. Add 200 uL of freshly prepared 80% Ethanol to the tube/plate while in the magnetic stand.
- 8. Incubate at room temperature for 30 seconds, then carefully remove and discard the supernatant.
- 9. Add another 200 uL of freshly prepared 80% Ethanol to the tube/plate while in the magnetic stand.
- 10. Incubate at room temperature for 30 seconds, then carefully remove and discard the supernatant.
- 11. Air dry the beads for 2 minutes while the tube/plate is on the magnetic stand and with the lid(s) open. Caution: Do not over dry the beads. This may result in lower recovery of DNA target.
- 12. Remove the tube/plate from the magnet. Elute the DNA target from the beads by adding appropriate volume of 10mM Tris-HCl or water.
- 13. Mix well by pipetting up and down or on a vortex mixer. Incubate for 2 minutes at room temperature. If necessary, quickly spin the sample to collect liquid from the sides of the tube or plate wells before placing on the magnetic stand.
- 14. Place the tube/plate on the magnetic stand.
- 15. After the solution is clear (about 5 minutes), transfer to a new tube.

# <span id="page-38-0"></span>Appendix F – Quantitation using Qubit

Quantitation is done at several various steps throughout the protocols included and this protocol can be used anytime quantitation is indicated.

### <span id="page-38-1"></span>Required reagents

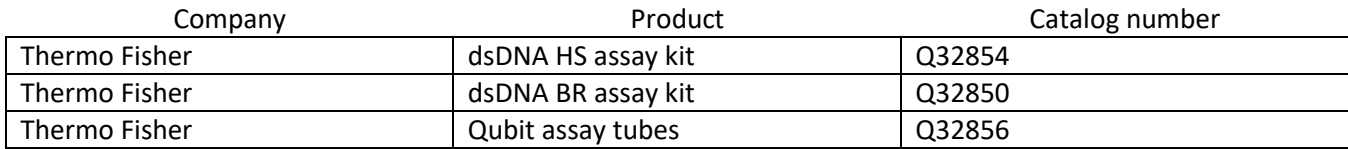

Note: depending on the sample, either the high sensitivity (HS) or broad range (BR) kit may be used, the protocols are the same the only difference is the reagents.

Quantitation takes about 10-20 minutes depending on the number of samples.

### <span id="page-38-2"></span>Procedure

- 1. Set up the required number 0.5 mL Qubit assay tubes for standards and samples. Note: the standards require two tubes.
- 2. Label tube lids. Do not label the side of the tube as this could interfere with the sample read.
- 3. Prepare the Qubit working solution by diluting the Qubit dsDNA HS reagent 1:200 in Qubit dsDNA HS buffer. Use a clean plastic tube each time you prepare Qubit working solution. Do not mix the working solution in a glass container.

The final volume in each tube must be 200 uL. Each standard tube requires 190 uL of Qubit working solution and each sample tube requires anywhere from 180-199 uL. Prepare sufficient Qubit working solution to accommodate all standards and samples.

- 4. Add 190 uL of Qubit working solution to each of the tubes used for standards.
- 5. Add 10 uL of each qubit standard to the appropriate tube, mix by vertexing 2-3 seconds.
- 6. Add Qubit working solution to individual assay tube, mix by vertexing 2-3 seconds.

Your sample can be anywhere from 1-20 uL. Add a corresponding volume of Qubit working solution to each assay tube: anywhere from 180-199 uL.

- 7. Add each sample to the assay tubes containing the correct volume of Qubit working solution, then mix by vertexing 2-3 seconds. The final volume in each tube should be 200 uL.
- 8. Allow all tubes to incubate at room temperature for 2 minutes.
- 9. Sample concentration can now be measured on the Qubit Fluorometer.

## <span id="page-39-0"></span>Appendix G – CENTRI-SEP 96 Protocol

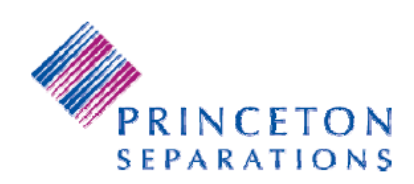

# **CENTRI-SEP 96 Protocol**

CENTRI•SEP 96 plates must be allowed to equilibrate to room temperature before use. We recommend that the plates be removed from the refrigerator at the same time the sequencing reactions are initiated. This will allow sufficient time for the plates to warm.

- 1. Remove the adhesive foil from the bottom and then from the top of the CENTRI-SEP 96 plate.
- 2. Stack the CENTRI-SEP 96 plate on top of a 96-well wash plate and centrifuge at 1500 x g for 2 minutes. Use an external timer and start timing when the rotor has reached the set speed. Discard the liquid in the wash plate. The gel matrix in the wells should appear opaque at this point.
- 3. Transfer the samples (20 µL or less) to the individual wells in the CENTRI-SEP 96 plate, taking care to place the samples in the centers of the gel beds.
- 4. Stack the CENTRI-SEP 96 plate on top of a 96-well collection plate and centrifuge at 1500 x g for 2 minutes.
- 5. Remove the 96-well collection plate containing the cleaned samples and dry in a speedvac equipped with the appropriate rotor. Alternatively the plate can be sealed for storage.